*ZUMA-Methodenbericht Nr. 2006/05* 

## <span id="page-0-0"></span>**Rekonstruktion von Bandsatzerweiterungen zu Haushalt, Familie und Lebensformen im Mikrozensus**

Andrea Lengerer, Mara Boehle März 2006 ISSN 1610-9953

ZUMA German Microdata Lab (GML) Quadrat B2,1 Postfach 12 21 55 68072 Mannheim

Telefon: 0621-1246-267 Telefax: 0621-1246-100 E-Mail: lengerer@zuma-mannheim.de

# **INHALT**

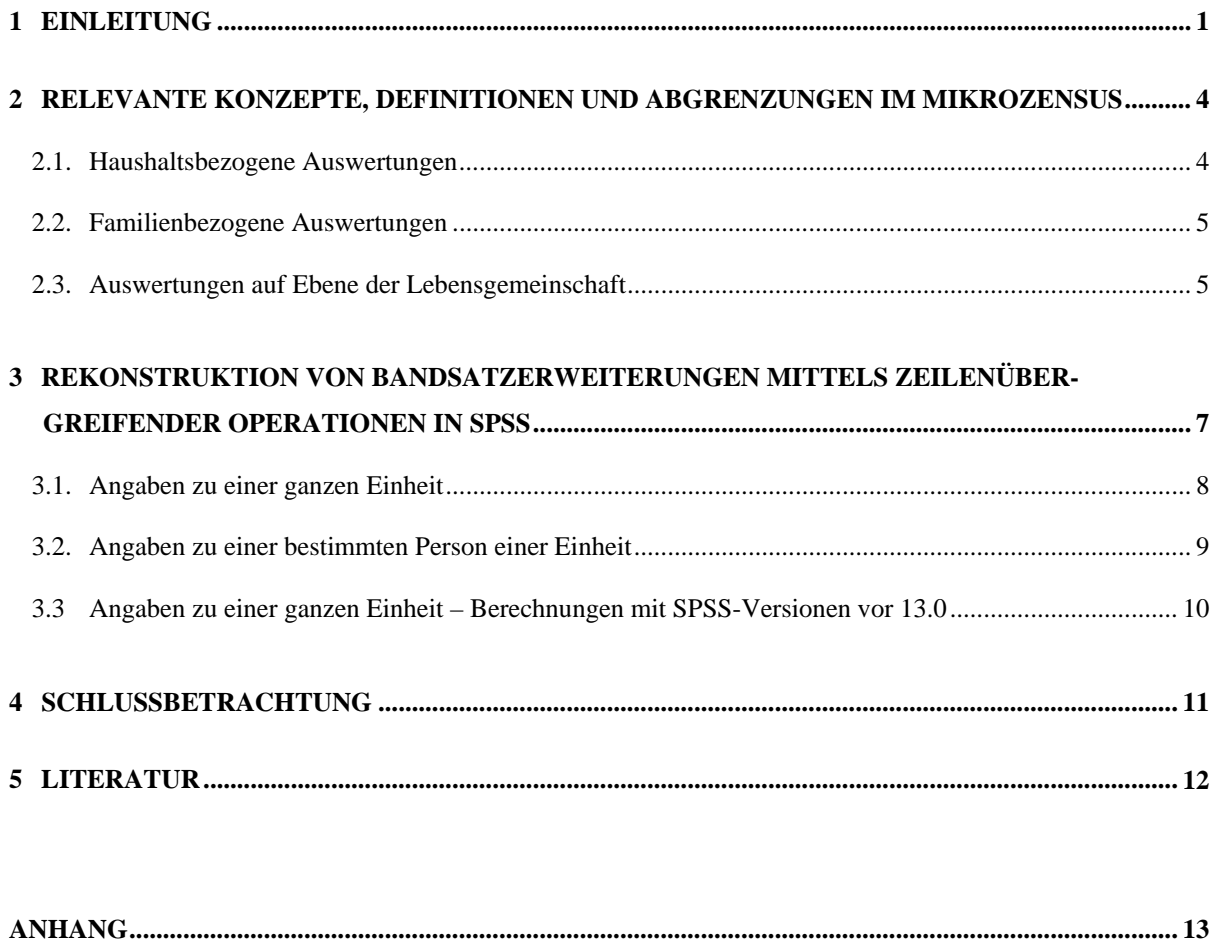

### **Zusammenfassung**

Der Mikrozensus hält neben Informationen zu Bevölkerung und Arbeitsmarkt auch für familienwissenschaftliche Zwecke relevante Angaben bereit. Allerdings werden nur wenige haushalts- und familienbezogene Merkmale direkt erhoben: Lediglich acht der insgesamt rund 150 Fragen sind diesbezüglich verfasst. Das familiensoziologische und -demographische Analysepotential wird erst durch die so genannten *Bandsatzerweiterungen* ausgeschöpft. Aus der Kombination der im Mikrozensus direkt erhobenen Merkmale werden von den statistischen Ämtern zahlreiche Variablen im nachhinein generiert, mit Hilfe derer schließlich umfangreiche familienbezogene Auswertungen möglich sind. Durch das seit 1996 eingeführte Konzept der Lebensformen hält der Mikrozensus neben Bandsatzerweiterungen zu Haushalt und Familie auch solche für Lebensgemeinschaften bereit. Damit sind nun differenzierte Analysen auf drei Ebenen möglich.

Ziel des vorliegenden Berichts ist es, die in den Bandsatzerweiterungen enthaltene Informationen transparent und nachvollziehbar darzustellen. Dieses geschieht anhand der Rekonstruktion der bereits generierten Variablen zu Haushalt, Familie und Lebensformen mittels zeilenübergreifender Operationen in SPSS. Auf diese Weise soll auch aufgezeigt werden, wie für eigene Fragestellungen relevante Variablen selbst berechnet werden können, sofern sie nicht von den statistischen Ämtern zur Verfügung gestellt werden.

1

<span id="page-4-0"></span>Der Mikrozensus ist eine amtliche Repräsentativstatistik über die Bevölkerung und den Arbeitsmarkt, an der [1](#page-4-1)% aller Haushalte in Deutschland beteiligt sind.<sup>1</sup> Zudem markiert er – und dies ist für den vorliegenden Beitrag von besonderem Interesse – die einzige laufende amtliche Statistik über Haushalte, Familien und (seit 1996) Lebensformen. Als Mehrzweckstichprobe dient der Mikrozensus also neben der Bereitstellung statistischer Informationen über die wirtschaftliche und soziale Lage der Bevölkerung auch als zentrale Datenbasis für die Berichterstattung über Familie in Deutschland. Da der Mikrozensus eine Haushaltsstichprobe ist, sind Familien und Lebensformen jeweils als Untereinheiten von Haushalten definiert (ausführlicher vgl. Kapitel 2). Im früheren Bundesgebiet gibt es den Mikrozensus bereits seit 1957, in den neuen Bundesländern und Berlin-Ost seit 1991. Aufgrund der beachtlichen Größe seiner Stichprobe – mit derzeit rund 820.000 Personen in 370.000 Haushalten – ermöglicht der Mikrozensus die Durchführung sehr differenzierter Analysen, welche mit herkömmlichen Surveydaten kaum möglich wären. Durch seine hohe Kontinuität im Frageprogramm eignet sich der Datensatz neben Querschnittstudien gerade auch für die Konstruktion von Zeitreihen, die Durchführung von Trendanalysen sowie allgemein für tief greifende Beobachtungen sozialen Wandels.

Die amtliche Statistik bildet jedoch nicht nur soziale Wandlungsprozesse ab, sondern ist auch selber gezwungen sich laufenden Strukturveränderungen anzupassen. Dies zeigt sich unter anderem darin, dass das traditionelle Familienkonzept des Mikrozensus zur Abbildung der sozialen Wirklichkeit nicht mehr ausreicht und um ein neues Konzept erweitert wurde. So ist 1996 das Konzept der Lebensformen eingeführt worden, das die Beziehungsmuster der Bevölkerung angemessener und differenzierter abbilden soll. Unterschieden werden nun nicht mehr nur Ehepaare, sondern ebenfalls nichteheliche Lebensgemeinschaften unterschiedlichen sowie gleichen Geschlechts, jeweils mit und ohne Kinder. Derzeit koexistieren im Mikrozensus und dessen Scientific Use  $Files<sup>2</sup>$  $Files<sup>2</sup>$  $Files<sup>2</sup>$  das traditionelle Familien-sowie das neue Lebensformenkonzept, um die Erstellung von Zeitreihen weiterhin sicherzustellen.

<span id="page-4-1"></span><sup>1</sup> Einen ausführlicheren Überblick über den Mikrozensus und seine Analysemöglichkeiten gibt z.B. Schimpl-Neimanns 1998.

<span id="page-4-2"></span><sup>&</sup>lt;sup>2</sup> Bei den Scientific Use Files handelt es sich um 70%-Substichproben der jeweiligen Original-Mikrozensen, die seit dem Bundesstatistikgesetz von 1987 durch die statistischen Ämter in faktisch anonymisierter Form (§16, Abs. 6, BStatG) an die Forschung weitergegeben werden. Aufbereitet und dokumentiert werden diese Daten im German Microdata Lab (GML) des ZUMA (www.gesis.org/Dauerbeobachtung/GML).

Das familiensoziologische und -demographische Analysepotential des Mikrozensus ist zwar beträchtlich, jedoch nicht per se im Datensatz angelegt. So beziehen sich lediglich acht der insgesamt rund 150 Fragen im Mikrozensus auf primär familienstatistisch relevante Merkmale. Erst aus der Kombination der vergleichsweise geringen Anzahl an direkt erfragten Merkmalen werden von den statistischen Ämtern zahlreiche Variablen im nachhinein generiert, mit Hilfe derer schließlich umfangreiche Auswertungen möglich sind. Diese nachträglich konstruierten Variablen werden als "Bandsatzerweiterungen" bezeichnet, da sie den ursprünglichen Datensatz mittels spezifischer Operationen in gewisser Weise ausweiten.<sup>[3](#page-5-0)</sup> Beispiele für solche Bandsatzerweiterungen sind Variablen wie EF576 "Kinder (unter 3 Jahre): Anzahl in Familie", EF599 "Stellung im Beruf: Familienbezugsperson" oder EF640 "Kinder (unter 18 Jahre): Anzahl in Lebensgemeinschaft".<sup>[4](#page-5-1)</sup> Interessierende Merkmale (z.B. das Geschlecht) einzelner Personen (z.B. der Familienbezugsperson) werden auf eine ganze Einheit (z.B. Familie) übertragen und jeder einzelnen Person der jeweiligen Einheit zugespielt. Ist also z.B. die Bezugsperson einer 3-köpfigen Familie männlichen Geschlechts (EF32=1), so erhalten alle 3 Familienmitglieder bei der Bandsatzerweiterung EF592 "Geschlecht: Familienbezugsperson" den Wert 1 für "männlich" zugewiesen. Analog werden aber auch Merkmale (z.B. die Anzahl der unter 3-jährigen Kinder) einer ganzen Einheit (z.B. eines Haushalts) auf jede Person einer Einheit übertragen. Leben also in einem Haushalt beispielsweise zwei unter 3-jährige Kinder, so erhalten alle Personen dieses Haushalts bei der generierten Variable EF528 "Kinder (unter 3 Jahre): Anzahl im Haushalt" die Ausprägung 2 zugespielt.

Die Bandsatzerweiterungen können für eine Vielzahl an Fragestellungen und Untersuchungen von großem Nutzen sein. Möchte man zum Beispiel die Frauenerwerbstätigkeit auf Familienebene analysieren, so können die Bandsatzerweiterungen EF576 "Kinder (unter 3 Jahre): Anzahl in Familie" sowie EF601 "Nettoeinkommen: Familienbezugsperson" als erklärende Variablen hilfreich sein. Voraussetzung für die Konstruktion solcher Bandsatzerweiterungen ist dabei immer die Kenntnis, welche Personen miteinander im gleichen Haushalt, in der gleichen Familie resp. der gleichen Lebensgemeinschaft leben.<sup>[5](#page-5-2)</sup>

<u>.</u>

<span id="page-5-0"></span><sup>3</sup> Neben den Bandsatzerweiterungen enthält der Mikrozensus Typisierungen, in denen Haushalte, Familien und Lebensgemeinschaften nach vorgegebenen Regeln gruppiert werden. Eine ausführliche Darstellung der Typisierungen findet sich in Lengerer/Bohr/Janßen 2005.

<span id="page-5-1"></span><sup>&</sup>lt;sup>4</sup> Das Kürzel "EF" im Variablennamen steht für Eingabefeld.

<span id="page-5-2"></span><sup>&</sup>lt;sup>5</sup> Kontextinformationen können dabei generell nur für die in einem gemeinsamen Haushalt zusammenlebenden Personen gewonnen werden. Soziale Beziehungen zwischen Mitgliedern einer Familie oder Lebensgemeinschaft, die unterschiedlichen Haushalten angehören, werden im Mikrozensus nicht abgebildet (Koresidenzprinzip).

Ziel des Beitrags ist es zu zeigen, wie die Bandsatzerweiterungen zu den drei Ebenen Haushalt, Familie und Lebensformen konstruiert werden. Hierbei geht es in erster Linie darum, die bereits von den statistischen Ämtern generierten Variablen zu rekonstruieren und somit die Prinzipien ihrer Berechnung transparent zu machen. Dadurch können schließlich auch zusammengefasste Kategorien – wie in der Bandsatzerweiterung EF521 "Personen im Haus-halt: Anzahl" – detaillierter erzeugt werden. <sup>[6](#page-6-0)</sup> Nicht zuletzt soll es für die Nutzer der Mikrozensus Scientific Use Files erleichtert werden, die für die eigenen Fragestellungen relevanten Variablen selbst zu berechnen, soweit die im Datensatz vorhandenen Variablen zur Bearbeitung einer Fragestellung nicht ausreichen. Die in Kapitel 3 und im Anhang ausführlich dargestellten Operationen in SPSS können demzufolge als eine Art Anleitung verstanden werden, um weitere eigene Bandsatzerweiterungen zu generieren. Die Berechnungen erfolgen hier exemplarisch anhand des Mikrozensus 2003, gelten aber prinzipiell für alle Mikrozensen ab 1996, seitdem das neue Konzept der Lebensformen in den Daten umgesetzt ist.<sup>[7](#page-6-1)</sup>

Für die (Re-)Konstruktion der Bandsatzerweiterungen der Mikrozensen vor 1996 hatte das ZUMA bereits 1997 einen Technischen Bericht vorgelegt (Schimpl-Neimanns/Schmidt 1997). Vorliegender Beitrag soll in zweifacher Hinsicht eine Aktualisierung dieses Berichtes darstellen. Zum einen sind ab dem Mikrozensus 1996 einige Variablennummern und -labels geändert worden. Zum anderen, und dies ist von weitaus größerer Wichtigkeit, können erst in vorliegendem Methodenbericht auch die Bandsatzerweiterungen zum Konzept der Lebensformen aufgeführt und rekonstruiert werden. Für die im folgenden exemplarisch anhand des Mikrozensus 2003 durchgeführten Nachberechnungen der Bandsatzerweiterungen lagen hilfreiche Informationen seitens des Statistischen Bundesamtes vor.

1

<span id="page-6-0"></span><sup>&</sup>lt;sup>6</sup> Die Variable EF521 "Personen im Haushalt: Anzahl" ist z.B. hinsichtlich ihrer Ausprägung 9 "9 oder mehr Personen" detaillierter zu erzeugen. Bei einer Rekonstruktion dieser Variable erhält man auch für Haushalt mit mehr als 9 Personen deren genaue Anzahl.

<span id="page-6-1"></span><sup>7</sup> Vorsicht ist hierbei jedoch bei den Variablennummern geboten, die zwischen den Datensätzen unterschiedlicher Jahre an einigen Stellen variieren (für einen ausführlichen Vergleich der Mikrozensus Scientific Use Files verschiedener Jahre siehe: www.gesis.org/Dauerbeobachtung/GML/Daten/MZ/index.htm).

### <span id="page-7-0"></span>**2 Relevante Konzepte, Definitionen und Abgrenzungen im Mikrozensus**

Die im Mikrozensus verfügbaren Bandsatzerweiterungen enthalten aggregierte Informationen über Haushalte, Familien und Lebensformen. Für ihre Erzeugung sind die Definitionen der drei Einheiten von grundlegender Bedeutung. Vor einer Analyse der Daten ist zu entscheiden, für welche Gruppierung Aussagen getroffen werden sollen. Dabei ist zu beachten, dass auf den verschiedenen Ebenen von Haushalt, Familie und Lebensgemeinschaft je unterschiedliche Begriffe von Bevölkerung relevant sind. Die wichtigsten Konzepte, Definitionen und Abgrenzungen sollen im Folgenden knapp erläutert werden. Für ausführlichere Informationen sei an Lengerer/Bohr/Janßen (2005) verwiesen.

#### *2.1. Haushaltsbezogene Auswertungen*

Als (Privat-) Haushalt zählt im Mikrozensus "jede zusammen wohnende und eine wirtschaftliche Einheit bildende Personengemeinschaft sowie Personen, die allein wohnen und wirtschaften" (Statistisches Bundesamt 2003: 16). Gemeinschaftsunterkünfte gelten nicht als Haushalte und werden gesondert ausgewiesen. Sie können aber Privathaushalte beherbergen (z.B. Haushalt des Hausmeisters).

Haushaltsbezogenen Auswertungen und Bandsatzerweiterungen liegt das Konzept der *Bevölkerung in Privathaushalten* (EF506=1) zugrunde. Dazu zählen alle Personen, die in einem Privathaushalt leben. Weil eine Person in mehreren Privathaushalten wohnberechtigt sein kann, sind Doppelzählungen möglich.

Die statistische Abgrenzung von Haushalten sowie von Familien und Lebensgemeinschaften als Untereinheiten von Haushalten geschieht im Mikrozensus über das *Konzept der Bezugsperson*. Besteht eine Einheit aus mehreren Personen, wird eine von ihnen als Bezugsperson ausgewählt. Wer als Bezugsperson des Haushalts fungiert  $(EF507=1)^8$  $(EF507=1)^8$ , wird bei der Befragung ermittelt. Es ist die erste im Fragebogen aufgelistete Person. Die vorgegebene Reihenfolge der Eintragung beim Interview lautet: Zuerst Ehegatten, dann Kinder, Verwandte und schließlich sonstige Personen. Personen unter 15 Jahren sind als Bezugsperson eines Haus-halts ausgeschlossen.<sup>[9](#page-7-2)</sup>

1

<span id="page-7-1"></span><sup>8</sup> Die Variable EF507 gibt die Stellung einer Person innerhalb des Haushalts wieder. Die Bezugsperson des Haushalts hat hierbei die Ausprägung 1.

<span id="page-7-2"></span><sup>9</sup> Empirisch kommen solche Fälle jedoch vereinzelt in den Daten vor.

#### <span id="page-8-0"></span>*2.2. Familienbezogene Auswertungen*

Die Kriterien für Familie sind in der amtlichen Statistik entweder Ehe oder Elternschaft; d.h. es werden Ehepaare ohne Kinder, Ehepaare mit Kindern sowie allein erziehende ledige, verheiratet getrennt lebende, geschiedene oder verwitwete Väter und Mütter mit ihren Kindern darunter gefasst. Als *Kinder* (EF509=3) gelten nur ledige Personen – ohne Altersbegrenzung – die mit ihren Eltern oder einem Elternteil im selben Haushalt leben. Auch ledige Stief-, Adoptiv- oder Pflegekinder werden unter dem Begriff "Kinder" zusammengefasst.

Für familienbezogene Auswertungen ist eine Einschränkung auf die *Bevölkerung am Familienwohnsitz* (EF508=1) erforderlich. Ihr ist die Bevölkerung in Privathaushalten (EF506=1) implizit, so dass diese für statistische Operationen – wie die Berechnung der Bandsatzerweiterungen – nicht mehr gesondert angegeben werden braucht. Bei der Bevölkerung am Familienwohnsitz werden die in Privathaushalten lebenden Personen, die mehrere Wohnsitze haben, nur am Ort der Hauptwohnung der Familienbezugsperson gezählt. Nicht familienangehörige Personen werden ebenfalls nur am Ort ihrer Hauptwohnung erfasst.

Welche Personen eine Familie bilden und wer die Bezugsperson darstellt, wird im Zuge der Datenaufbereitung festgelegt. Jeder Person im Haushalt wird eine Nummer (EF28) zugewiesen, aus der eindeutig hervorgeht, zu welcher Familie sie gehört. Die *Bezugsperson in der Familie* (EF509=1) ist bei Ehepaaren stets der Mann, bei Alleinerziehenden der/die Alleinerziehende selbst. Kinder unter 15 Jahren sind als Bezugsperson einer Familie ausgeschlossen.

#### *2.3. Auswertungen auf Ebene der Lebensgemeinschaft*

1

Für Analysen auf Ebene der Lebensgemeinschaft ist die Definition des 1996 eingeführten Konzeptes der Lebensformen ausschlaggebend. Im Vergleich zum traditionellen Familienkonzept und dessen Kriterien Ehe oder Elternschaft steht beim Konzept der Lebensformen die Berücksichtigung des nichtehelichen Zusammenlebens im Mittelpunkt.<sup>[1](#page-8-1)0</sup> Die konstituierenden Merkmale sind in diesem Fall nun *Partnerschaft* oder *Elternschaft*. Aus der Kombination beider Kriterien ergeben sich vier verschiedene Typen: Paare mit Kindern,

<span id="page-8-1"></span><sup>&</sup>lt;sup>10</sup> Zu beachten ist, dass das Konzept der Lebensformen zwar 1996 eingeführt wurde, die Umstellung der amtlichen Familienberichterstattung jedoch erst mit der Publikation der Ergebnisse des Mikrozensus 2005 erfolgt (vgl. Nöthen 2005).

Paare ohne Kinder, Alleinerziehende und Alleinstehende.<sup>[11](#page-9-0)</sup> Unterhalb der Haushaltsebene werden nun keine Familien, sondern Lebensgemeinschaften als soziale Einheiten abgegrenzt. Diese können mit einer Familie identisch sein, sind aber aufgrund des Einschlusses unverheiratet zusammenlebender Paare weiter gefasst.

Für Auswertungen auf Ebene der Lebensgemeinschaft ist die Definition der *Bevölkerung am Wohnsitz der Lebensgemeinschaft* (EF513=1) entscheidend. Ihr ist (analog der Bevölkerung am Familienwohnsitz) die Bevölkerung in Privathaushalten (EF506=1) implizit, so dass diese nicht mehr gesondert angegeben werden muss. Bei der Bevölkerung am Wohnsitz der Lebensgemeinschaft werden die in Privathaushalten lebenden Personen, die mehrere Wohnsitze haben, wiederum nur am Ort der Hauptwohnung der Bezugsperson der Lebensgemeinschaft gezählt. Als *Kinder* (EF514=3) gelten nach dem Konzept der Lebensformen wie bisher nur ledige Personen – ohne Altersbegrenzung – die mit ihren Eltern oder einem Elternteil in einem Haushalt zusammen leben.

Welche Personen zu einer Lebensgemeinschaft gehören, geht wiederum aus einer Nummer hervor (EF643), die bei der Datenaufbereitung vergeben wird. Als *Bezugsperson der Lebensgemeinschaft* (EF514=1) wird, sofern es sich um eine Ehe handelt, der Ehemann ausgewählt. Bei unverheiratet zusammen lebenden Paaren ist es die Bezugsperson des Haushalts.<sup>[12](#page-9-1)</sup> bei Alleinerziehenden (ohne Partner im Haushalt) der Elternteil selber. Erneut gilt, dass Personen unter 15 Jahren keine Bezugsperson der Einheit sein können.

Bei der Abgrenzung von Familien und Lebensgemeinschafen innerhalb des Haushalts kann es vereinzelt zu Problemen kommen (vgl. insb. Stauder 2002). Bis zum Mikrozensus 2004 erfolgte diese Abgrenzung "per Hand", d.h. bei der Eingabe der Daten wurde vom Erfassungspersonal auf Grundlage der im Fragebogen gemachten Angaben darüber entschieden, wer mit wem zusammen eine Familie und/oder Lebensgemeinschaft bildet. Ein standardisiertes Verfahren in Form einer maschinellen Familiensignierung tritt erst ab dem Mikrozensus 2005 in Kraft (Nöthen 2005).

<u>.</u>

<span id="page-9-0"></span><sup>&</sup>lt;sup>11</sup> Für ausführlichere Erläuterungen zum Konzept der Lebensformen vgl. Statistisches Bundesamt 2004: 15ff. sowie Lengerer/Bohr/Janßen 2005: 6ff.

<span id="page-9-1"></span><sup>&</sup>lt;sup>12</sup> Einer der beiden Partner kann immer als Bezugsperson der Lebensgemeinschaft bestimmt werden, da unverheiratet zusammenlebende Paare im Mikrozensus nur erfasst werden, wenn die Haushaltsbezugsperson daran beteiligt ist.

<span id="page-10-0"></span>Es ist bisher gezeigt worden, dass alle zu einer gleichen Einheit gehörenden Personen identische Ordnungsnummern des Haushalts, der Familie und/oder der Lebensgemeinschaft haben. Dadurch können den Personen dieser Einheiten haushalts-, familien- oder lebensgemeinschaftsspezifische Informationen zugeordnet werden. Wie dies technisch vonstatten geht, soll in den folgenden Ausführungen zur Rekonstruktion von Bandsatzerweiterungen genau dargelegt werden.

Für die Erzeugung einer Bandsatzerweiterung empfiehlt es sich zunächst, den Datensatz auf diejenigen Variablen einzugrenzen, die für eine gewünschte Berechnung benötigt werden. In einem zweiten Schritt ist nun die Selektion der Daten nach dem jeweiligen Bevölkerungskonzept notwendig (vgl. hierzu Kapitel 2). Für Auswertungen auf der Ebene des Haushalts erfolgt eine Einschränkung auf die Bevölkerung in Privathaushalten (EF506=1), für Auswertungen auf der Ebene von Familien eine Einschränkung auf die Bevölkerung am Familienwohnsitz (EF508=1) und für Auswertungen auf der Ebene von Lebensgemeinschaften eine Einschränkung auf die Bevölkerung am Wohnsitz der Lebensgemeinschaft (EF513=1).[1](#page-10-1)3 Hat man sich für die Konstruktion von Bandsatzerweiterungen auf einer bestimmten Analyse-ebene entschieden, so muss der Datensatz zunächst nach der Haushalts- (EF3, EF4)<sup>[1](#page-10-2)4</sup> oder Familiennummer (EF28) oder der Nummer der Lebensgemeinschaft (EF643) sortiert werden. Da die Grundeinheiten im Mikrozensus Haushalte sind, muss auch bei der Sortierung nach der Nummer der Familie bzw. der Lebensgemeinschaft immer die Haushaltsnummer (bestehend aus EF3 und EF4) mit angegeben werden.

Die Bandsatzerweiterungen zu Haushalt, Familie und Lebensgemeinschaft können unter zwei Gesichtspunkten zusammengefasst werden:

1) Die entsprechende Variable enthält für jede Person der übergeordneten Einheit Haushalt, Familie oder Lebensgemeinschaft *aggregierte Informationen über die jeweilige Einheit*. Beispiele hierfür sind Variablen wie EF522 "Erwerbstätige im Haushalt: Anzahl" oder EF576 "Kinder (unter 3 Jahre): Anzahl in Familie". Beide Bandsatzerweiterungen enthalten Angaben zu einer ganzen Einheit; die erste zum Haushalt, die zweite zur Familie.

1

<span id="page-10-2"></span>

<span id="page-10-1"></span><sup>&</sup>lt;sup>13</sup> Die Eingrenzung auf die jeweilige Bevölkerungsgruppe erfolgt in SPSS mit dem Befehl "SELECT IF".<br><sup>14</sup> In den Mikrozensus Scientific Use Files ab 1996 lässt sich eine Haushaltsnummer aus den Variablen "Systemfreie Nr.: Auswahlbezirk" (EF3) und "Systemfreie Nr.: Haushalt im Auswahlbezirk" (EF4) generieren.

<span id="page-11-0"></span>2) Die Bandsatzerweiterung enthält für jede Person der übergeordneten Einheit Haushalt, Familie oder Lebensgemeinschaft die *Information über eine bestimmte Person* der jeweiligen Einheit. Beispiele hierfür sind die Variablen EF559 "Staatsangehörigkeit: Haushaltsbezugsperson" oder EF611 "Alter: Ehefrau der Familienbezugsperson". Hier werden jeweils Angaben zu einer bestimmten Person eines Haushalts, einer Familie und/oder einer Lebensgemeinschaft allen übrigen Personen des jeweiligen Haushalts bzw. der jeweiligen Familie oder Lebensgemeinschaft zugewiesen.

Im Folgenden sollen Beispiele zur Rekonstruktion der Bandsatzerweiterungen der zwei genannten Fälle aufgeführt werden.

#### *3.1. Angaben zu einer ganzen Einheit*

Es werden nun zunächst jeweils alle zur Berechnung notwendigen Schritte des ersten Falles exemplarisch anhand der Variable *EF522 "Erwerbstätige im Haushalt: Anzahl"* erläutert:

1. Einlesen der Daten (hier am Beispiel des Mikrozensus Scientific Use Files 2003). Anschließend Selektion der für die Berechnung notwendigen Variablen.

GET FILE='<Pfadangabe>/mz2003.sav' / KEEP=EF3 EF4 EF504 EF506 EF522.

EF3 = Systemfreie Nr.: Auswahlbezirk EF4 = Systemfreie Nr.: Haushalt im Auswahlbezirk  $EF504 = Erwerbstyp$ EF506 = Bevölkerung: Privathaushalte EF522 = Erwerbstätige im Haushalt: Anzahl (die zu rekonstruierende Variable)

2. Eingrenzung der Bevölkerung auf Personen in Privathaushalten.

SELECT IF EF506=1.

3. Definition des zu aggregierenden Merkmals erwerbstätig (x), das unter Verwendung der Variablen EF504 "Erwerbstyp" abgegrenzt wird. Konstruktion einer Hilfsvariable mit  $x=1$ für erwerbstätig, sonst x=0.

COMPUTE  $x=0$ . IF EF504=1  $x=1$ .

4. Hilfsvariable x (erwerbstätig) wird mittels des Befehls *AGGREGATE* auf Haushaltsebene (*BREAK* EF3 EF4) aggregiert und durch den Befehl *MODE=ADDVARIABLES* den Per<span id="page-12-0"></span>sonen zugewiesen.<sup>[1](#page-12-1)5</sup> Mit der Funktion  $SUM(x)$  wir die Zahl der Erwerbstätigen im Haushalt aufsummiert und der Ergebnisvariablen (V522) zugewiesen.

SORT CASES BY EF3 EF4. AGGREGATE OUTFILE=\* MODE=ADDVARIABLES / PRESORTED / BREAK EF3 EF4 /  $V522 = SUM(x)$ .

5. Kontrolle anhand einer Kreuztabelle. Wurde V522 richtig berechnet, so müssen ihre Werte mit denen der Variable EF522 vollständig übereinstimmen.<sup>[16](#page-12-2)</sup>

CROSSTABS / TABLES=V522 BY EF522.

#### *3.2. Angaben zu einer bestimmten Person einer Einheit*

Hier geht es nun darum, die Angaben (z.B. Alter) zu einer bestimmten Person (z.B. der Haushaltsbezugsperson) auf die jeweilige ganze Einheit (z.B. den Haushalt) zu übertragen. Das hierzu notwendige Berechnungsschema wird am Beispiel der Variable *EF557 "Geschlecht: Haushaltsbezugsperson"* dargelegt:

1. Einlesen der Daten (hier am Beispiel des Mikrozensus Scientific Use Files 2003). Anschließend Selektion der für die Berechnung notwendigen Variablen.

GET FILE='<Pfadangabe>/mz2003.sav'

/ KEEP=EF3 EF4 EF32 EF506 EF507 EF557.

- EF3 = Systemfreie Nr.: Auswahlbezirk
- EF4 = Systemfreie Nr.: Haushalt im Auswahlbezirk
- $EF32 = Geschlecht$
- EF506 = Bevölkerung: Privathaushalte
- EF507 = Stellung innerhalb des Haushaltes
- EF557 = Geschlecht: Haushaltsbezugsperson (die zu rekonstruierende Variable)
- 2. Eingrenzung der Bevölkerung auf Personen in Privathaushalten.

SELECT IF EF506=1.

1

<span id="page-12-1"></span><sup>&</sup>lt;sup>15</sup> Erst seit SPSS Version 13.0 ist das direkte Zuspielen der aggregierten Information in einem Schritt möglich (mittels *MODE=ADDVARIABLES*). Für alle älteren Versionen ist die Durchführung zweier separater Schritte notwendig, wie sie in Kapitel 3.3 ausführlich dokumentiert werden.

<span id="page-12-2"></span><sup>&</sup>lt;sup>16</sup> Zu plausiblen Abweichungen der selbst erzeugten Variablen von den Original-Variablen kommt es, wenn Zusammenfassungen vorgenommen wurden (vgl. Fußnote 6). In vereinzelten Fällen sind Abweichungen auf Datenfehler zurückzuführen.

<span id="page-13-0"></span>3. Fälle sortieren nach der Haushaltsnummer.

SORT CASES BY EF3 EF4.

4. Geschlecht (EF32) für jede Haushaltsbezugsperson (EF507=1) in neue Datei schreiben.

TEMPORARY. SELECT IF EF507=1. SAVE OUTFILE='<Pfadangabe>/V557.sav' / KEEP=EF3 EF4 EF32 / RENAME EF32=V557.

5. Jeder Person eines Haushalts im Ausgangsdatensatz (FILE= \*) das Geschlecht (EF32) der Haushaltsbezugsperson (V557) zuspielen.

MATCH FILES TABLE='<Pfadangabe>/V557.sav'  $/$  FILE= $*$ / BY EF3 EF4.

6. Kontrolle anhand einer Kreuztabelle. Wurde V557 richtig berechnet, so müssen ihre Werte mit denen der Variable EF557 vollständig übereinstimmen.<sup>[17](#page-13-1)</sup>

CROSSTABS / TABLES=V557 BY EF557.

### *3.3. Angaben zu einer ganzen Einheit – Berechnungen mit SPSS-Versionen vor 13.0*

Es wurde bereits darauf verwiesen, dass die Berechnungen des ersten Falles variieren, je nachdem, mit welcher SPSS-Version gearbeitet wird. Die vorliegenden Berechnungen wurden allesamt mit der Version 13.0 durchgeführt. Für alle diejenigen Nutzer, welche mit älteren Versionen rechnen, sollen die folgenden Ausführungen dienlich sein.

In allen SPSS-Versionen vor 13.0 wird mittels des Kommandos AGGREGATE zunächst eine separate Datei angelegt, die für jede der über die BREAK-Variable(n) bestimmten Einheiten eine Zeile enthält. Über den Befehl MATCH FILES muss die aggregierte Information dann dem Ursprungsdatensatz zugespielt werden, d.h. jeder Person der jeweiligen Einheit. Anhand der Variable *EF522 "Erwerbstätige im Haushalt: Anzahl"* werden die notwendigen Schritte im Einzelnen demonstriert. Die in Kapitel 3.1. beschriebenen Schritte eins bis drei bleiben unverändert und werden daher hier nicht noch einmal aufgeführt.

1

<span id="page-13-1"></span><sup>17</sup> vgl. Fußnote 16

<span id="page-14-0"></span>4. Hilfsvariable x (erwerbstätig) wird auf Haushaltsebene aggregiert und in einer neuen Datei abgespeichert.

SORT CASES BY EF3 EF4. AGGREGATE OUTFILE='<Pfadangabe>/V522.sav' / PRESORTED / BREAK EF3 EF4 /  $V522 = SUM(x)$ .

5. Zuspielen der Output-Datei zum Ausgangsdatensatz (Information auf Haushaltsebene wird allen Personen im Haushalt zugespielt).

MATCH FILES TABLE='<Pfadangabe>/V522.sav'  $/$  FILE= $*$ / BY EF3 EF4.

### **4 Schlussbetrachtung**

Ziel der vorliegenden Arbeit war es, die Konstruktionsprinzipien der Bandsatzerweiterungen für alle Nutzer der Mikrozensus Scientific Use Files nachvollziehbar aufzuschlüsseln. Der hierzu bereits 1997 erschienene Bericht (Schimpl-Neimanns/Schmidt 1997) wurde damit u.a. um das Konzept der Lebensformen erweitert und aktualisiert. Nachdem die wichtigsten Konzepte und Definitionen der drei Ebenen Haushalt, Familie und Lebensform vorgestellt wurden, konnte anhand zeilenübergreifender Operationen in SPSS der technische Vorgang der Variablen-Rekonstruktion aufgezeigt werden. Hierbei wurden für beide Typen von Bandsatzerweiterungen – für die Angaben zu einer ganzen Einheit sowie den Angaben zu einer bestimmten Person einer Einheit – alle erforderlichen Schritte sowohl für SPSS Version 13.0 als auch für ältere Programm-Versionen aufgeführt. Allen Interessenten und Nutzern des Mikrozensus konnte auf diese Weise eine Ausgangsbasis für die Erzeugung eigener Bandsatzerweiterungen gegeben werden, die noch nicht von den statistischen Ämtern generiert wurden. Ein für Fragen der Erwerbsbeteiligung von Müttern relevantes Merkmal ist z.B. das Alter des jüngsten Kindes im Haushalt, das im Datensatz in der Form nicht vorhanden ist, über die beschriebene Vorgehensweise aber sehr einfach selbst zu konstruieren ist.

### <span id="page-15-0"></span>**5 Literatur**

- *Lengerer, Andrea, Jeanette Bohr* und *Andrea Janßen,* 2005: Haushalte, Familien und Lebensformen im Mikrozensus – Konzepte und Typisierungen. ZUMA-Arbeitsbericht 2005/05. Mannheim.
- *Nöthen, Manuela, 2005: Von der "traditionellen Familie" zu "neuen Lebensformen". Neue*rungen in der Familienberichterstattung des Mikrozensus. In: Wirtschaft und Statistik 1: 25- 40.
- *Schimpl-Neimanns, Bernhard,* 1998: Analysemöglichkeiten des Mikrozensus. ZUMA-Nachrichten 22: 91-122.
- *Schimpl-Neimanns, Bernhard* und *Karen Schmidt,* 1997: Konstruktion von Bandsatzerweiterungen zum Haushalt und zur Familie im Mikrozensus mittels satzübergreifender Operationen in SPSS. ZUMA-Technischer Bericht 97/08. Mannheim.
- *Shahla, Hossein*, *Andreas Fischer* und *Tobias Hubert*, 2005: Mikrozensus Scientific Use File 2003. Dokumentation und Datenaufbereitung. ZUMA-Methodenbericht 2005/06. Mannheim.
- *Statistisches Bundesamt* (Hg.), 2003: Fachserie 1: Bevölkerung und Erwerbstätigkeit. Reihe 3: Haushalte und Familien (Ergebnisse des Mikrozensus). 2002. Stuttgart: Metzler-Poeschel.
- *Statistisches Bundesamt* (Hg.), 2004: Leben und Arbeiten in Deutschland. Ergebnisse des Mikrozensus 2003. Presseexemplar. Wiesbaden.
- *Stauder, Johannes,* 2002: Neue Typisierungen von Haushalte und Lebensformen für den Mikrozensus. In: Statistische Analysen und Studien Nordrhein-Westfalen 5: 5-23.

# **Anhang**

# **Liste der rekonstruierten Bandsatzerweiterungen (Mikrozensus SUF 2003)**

## **1 Bandsatzerweiterungen Haushalt**

## **1.1 Angaben zum Haushalt**

EF521 Personen im Haushalt: Anzahl EF522 Erwerbstätige im Haushalt: Anzahl EF523 Erwerbslose im Haushalt: Anzahl (MZ-Definition) EF524 Erwerbslose im Haushalt: Anzahl (EU-Definition) EF525 Einkommensbezieher im Haushalt: Anzahl EF526 Ausländer im Haushalt: Anzahl EF527 Wohngeldbezug im Haushalt EF528 Kinder (unter 3 Jahre): Anzahl im Haushalt EF529 Kinder (3-5 Jahre): Anzahl im Haushalt EF530 Kinder (6-9 Jahre): Anzahl im Haushalt EF531 Kinder (10-14 Jahre): Anzahl im Haushalt EF532 Kinder (15-17 Jahre): Anzahl im Haushalt EF533 Kinder (18-26 Jahre): Anzahl im Haushalt EF534 Kinder (ab 27 Jahre): Anzahl im Haushalt EF535 Kinder (15-17 Jahre): Anzahl im Haushalt, Schüler EF536 Kinder (ab 18 Jahre): Anzahl im Haushalt, Schüler EF537 Kinder (unter 18 Jahre): Anzahl im Haushalt EF538 Familien im Haushalt: Anzahl (tradit. Familienkonzept) EF549 Lebensgemeinschaften im Hauhalt: Anzahl

## **1.2 Angaben zur Bezugsperson des Haushalts**

- EF557 Geschlecht: Haushaltsbezugsperson
- EF558 Alter: Haushaltsbezugsperson
- EF559 Staatsangehörigkeit: Haushaltsbezugsperson

EF560 Familienstand: Haushaltsbezugsperson

- EF561 Erwerbstyp: Haushaltsbezugsperson
- EF562 Wirtschaftszweig des Betriebs: Haushaltsbezugsperson (WZ03)
- EF563 Beruf: Haushaltsbezugsperson (KldB92)
- EF564 Stellung im Beruf: Haushaltsbezugsperson
- EF565 Überw. Lebensunterhalt: Haushaltsbezugsperson
- EF566 Nettoeinkommen (April): Haushaltsbezugsperson
- EF567 Höchster allgemeiner Schulabschluss: Haushaltsbezugsperson (FB 51+)
- EF568 Höchster beruflicher Abschluss: Haushaltsbezugsperson (FB 51+)
- EF569 Bevölkerungsgruppe: Haushaltsbezugsperson
- EF570 Höchster beruflicher Abschluss: differenzierte Angabe, Haushaltsbezugsperson (FB  $51+)$

# **2 Bandsatzerweiterungen Familie**

## **2.1 Angaben zur Familie**

EF576 Kinder (unter 3 Jahre): Anzahl in Familie EF577 Kinder (3-5 Jahre): Anzahl in Familie EF578 Kinder (6-9 Jahre): Anzahl in Familie EF579 Kinder (10-14 Jahre): Anzahl in Familie EF580 Kinder (15 bis 17 Jahre): Anzahl in Familie EF581 Kinder (18 bis 26 Jahre): Anzahl in Familie EF582 Kinder (ab 27 Jahre): Anzahl in Familie EF583 Kinder (15-17 Jahre): Anzahl in Familie, Schüler EF584 Kinder (ab 18 Jahre): Anzahl in Familie, Schüler EF585 Kinder (unter 18 Jahre): Anzahl in Familie

## **2.2 Angaben zur Bezugsperson in der Familie**

EF592 Geschlecht: Familienbezugsperson EF593 Alter: Familienbezugsperson EF594 Staatsangehörigkeit: Familienbezugsperson EF595 Familienstand: Familienbezugsperson EF596 Eheschließungsjahr: Familienbezugsperson EF597 Erwerbstyp: Familienbezugsperson EF598 Wirtschaftszweig des Betriebs: Familienbezugsperson (WZ03) EF599 Stellung im Beruf: Familienbezugsperson EF600 Überwiegender Lebensunterhalt: Familienbezugsperson EF601 Nettoeinkommen (April): Familienbezugsperson EF602 Höchster allgemeiner Schulabschluss: Familienbezugsperson (FB 51+) EF603 Höchster beruflicher Abschluss: Familienbezugsperson (FB 51+) EF605 Arbeitszeittyp: Familienbezugsperson EF606 Höchster beruflicher Abschluss: differenzierte Angabe, Familienbezugsperson

(FB 51+)

# **2.3 Angaben zur Ehefrau der Bezugsperson in der Familie**

EF611 Alter: Ehefrau der Familienbezugsperson

EF612 Staatsangehörigkeit: Ehefrau der Familienbezugsperson

EF613 Erwerbstyp: Ehefrau der Familienbezugsperson

EF614 Wirtschaftszweig des Betriebs: Ehefrau der Familienbezugsperson (WZ03)

EF615 Stellung im Beruf: Ehefrau der Familienbezugsperson

EF616 Überwiegender Lebensunterhalt: Ehefrau der Familienbezugsperson

EF617 Nettoeinkommen (April): Ehefrau der Familienbezugsperson

EF618 Höchster allgemeiner Schulabschluss: Ehefrau der Familienbezugsperson (FB 51+)

EF619 Höchster beruflicher Abschluss: Ehefrau der Familienbezugsperson (FB 51+)

EF621 Arbeitszeittyp: Ehefrau der Familienbezugsperson

EF622 Höchster beruflicher Abschluss: differenzierte Angabe, Ehefrau der Familienbezugsperson (FB  $51+$ )

### **3 Bandsatzerweiterungen Lebensgemeinschaft**

#### **3.1 Angaben zur Lebensgemeinschaft**

EF631 Kinder (unter 3 Jahre): Anzahl in Lebensgemeinschaft EF632 Kinder (3-5 Jahre): Anzahl in Lebensgemeinschaft EF633 Kinder (6-9 Jahre): Anzahl in Lebensgemeinschaft EF634 Kinder (10-14 Jahre): Anzahl in Lebensgemeinschaft EF635 Kinder (15-17 Jahre): Anzahl in Lebensgemeinschaft EF636 Kinder (18-26 Jahre): Anzahl in Lebensgemeinschaft EF637 Kinder (ab 27 Jahre): Anzahl in Lebensgemeinschaft EF638 Kinder (15-17 Jahre): Anzahl in Lebensgemeinschaft, Schüler EF639 Kinder (ab 18 Jahre): Anzahl in Lebensgemeinschaft, Schüler EF640 Kinder (unter 18 Jahre): Anzahl in Lebensgemeinschaft

#### **3.2 Angaben zum Lebenspartner der Bezugsperson im Haushalt**

EF657 Geschlecht: Lebenspartner der Haushaltsbezugsperson

EF658 Familienstand: Lebenspartner der Haushaltsbezugsperson

EF659 Alter: Lebenspartner der Haushaltsbezugsperson

EF660 Staatsangehörigkeit: Lebenspartner der Haushaltsbezugsperson

EF661 Erwerbstyp: Lebenspartner der Haushaltsbezugsperson

EF662 Wirtschaftszweig des Betriebs: Lebenspartner der Haushaltsbezugsperson (WZ03)

- EF663 Stellung im Beruf: Lebenspartner der Haushaltsbezugsperson
- EF664 Überwiegender Lebensunterhalt: Lebenspartner der Haushaltsbezugsperson
- EF665 Nettoeinkommen (April): Lebenspartner der Haushaltsbezugsperson
- EF666 Höchster allgemeiner Schulabschluss: Lebenspartner der Haushaltsbezugsperson  $(FB 51+)$
- EF667 Höchster beruflicher Abschluss: Lebenspartner der Haushaltsbezugsperson (FB 51+)
- EF669 Arbeitszeittyp: Lebenspartner der Haushaltsbezugsperson
- EF670 Höchster beruflicher Abschluss: differenzierte Angabe, Lebenspartner der Haushaltsbezugsperson (FB 51+)

# **Rekonstruktion von Bandsatzerweiterungen mittels zeilenübergreifender Operationen in SPSS (Version 13.0)**

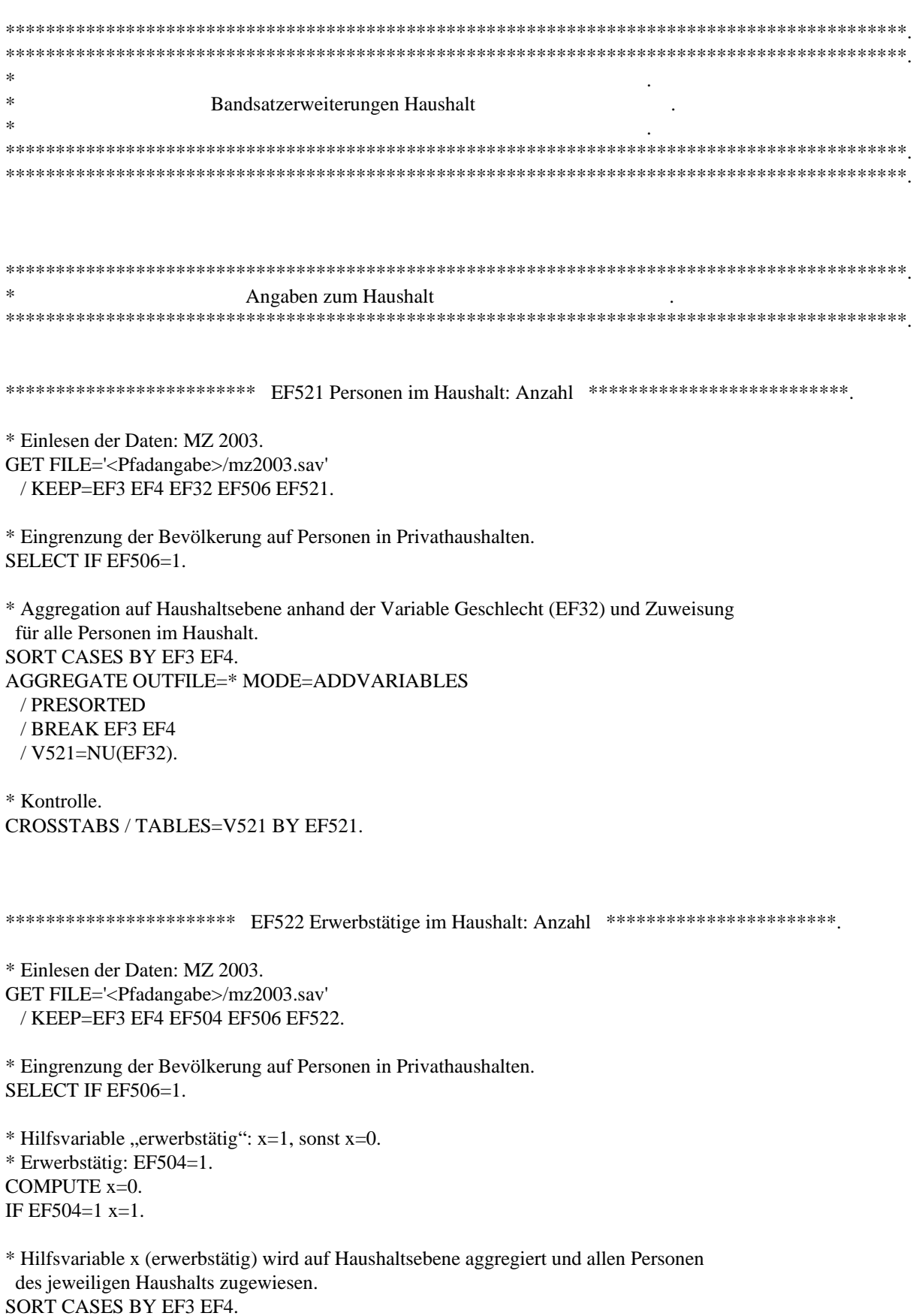

AGGREGATE OUTFILE=\* MODE=ADDVARIABLES / PRESORTED / BREAK EF3 EF4 / V522=SUM(X).

\* Kontrolle. CROSSTABS / TABLES=V522 BY EF522.

\*\*\*\*\*\*\*\*\*\*\*\*\*\* EF523 Erwerbslose im Haushalt: Anzahl (MZ-Definition) \*\*\*\*\*\*\*\*\*\*\*\*\*\*\*

\* Einlesen der Daten: MZ 2003. GET FILE='<Pfadangabe>/mz2003.sav' / KEEP=EF3 EF4 EF504 EF506 EF523.

\* Eingrenzung der Bevölkerung auf Personen in Privathaushalten. SELECT IF EF506=1.

\* Hilfsvariable "erwerbslos":  $x=1$ , sonst  $x=0$ .  $*$  Erwerbslos: EF504=2 oder EF504=3. COMPUTE x=0. IF (EF504=2 OR EF504=3) x=1.

\* Hilfsvariable x (erwerbslos) wird auf Haushaltsebene aggregiert und allen Personen des jeweiligen Haushalts zugewiesen. SORT CASES BY EF3 EF4. AGGREGATE OUTFILE=\* MODE=ADDVARIABLES / PRESORTED / BREAK EF3 EF4 / V523=SUM(X).

\* Kontrolle. CROSSTABS / TABLES=V523 BY EF523.

\*\*\*\*\*\*\*\*\*\*\*\*\*\*\*\* EF524 Erwerbslose im Haushalt: Anzahl (EU-Definition) \*\*\*\*\*\*\*\*\*\*\*\*\*\*\*\*.

\* Einlesen der Daten: MZ 2003. GET FILE='<Pfadangabe>/mz2003.sav' / KEEP=EF3 EF4 EF504 EF506 EF524.

\* Eingrenzung der Bevölkerung auf Personen in Privathaushalten. SELECT IF EF506=1.

\* Hilfsvariable "erwerbslos":  $x=1$ , sonst  $x=0$ . \* Erwerbslos nach der EU-Definition: EF504=2. COMPUTE x=0. IF EF504=2 $x=1$ .

\* Hilfsvariable x wird auf Haushaltsebene aggregiert und allen Personen des jeweiligen Haushalts zugewiesen. SORT CASES BY EF3 EF4. AGGREGATE OUTFILE=\* MODE=ADDVARIABLES / PRESORTED / BREAK EF3 EF4 / V524=SUM(X).

```
* Kontrolle. 
CROSSTABS / TABLES=V524 BY EF524. 
*************** EF525 Einkommensbezieher im Haushalt: Anzahl ****************.
* Einlesen der Daten: MZ 2003. 
GET FILE='<Pfadangabe>/mz2003.sav' 
  / KEEP=EF3 EF4 EF372 EF506 EF525. 
* Eingrenzung der Bevölkerung auf Personen in Privathaushalten. 
SELECT IF EF506=1. 
* Hilfsvariable: Einkommensbezug x=1, sonst x=0. 
* Einkommensbezug: EF372 >=1 & EF372<=24 OR EF372=50. 
COMPUTE x=0. 
IF (EF372>=1 & EF372<=24 OR EF372=50) x=1. 
* Hilfsvariable x (Einkommensbezug) wird auf Haushaltsebene aggregiert und allen 
  Personen des jeweiligen Haushalts zugewiesen. 
SORT CASES BY EF3 EF4. 
AGGREGATE OUTFILE=* MODE=ADDVARIABLES 
  / PRESORTED 
  / BREAK EF3 EF4 
  / V525=SUM(X). 
* Kontrolle. 
CROSSTABS / TABLES=V525 BY EF525. 
************************* EF526 Ausländer im Haushalt: Anzahl *****************************
* Einlesen der Daten: MZ 2003. 
GET FILE='<Pfadangabe>/mz2003.sav' 
  / KEEP=EF3 EF4 EF52 EF506 EF526. 
* Eingrenzung der Bevölkerung auf Personen in Privathaushalten. 
SELECT IF EF506=1.
* Hilfsvariable: Ausländer x=1, sonst x=0. 
* Ausländer: EF52=2 OR EF52=3. 
COMPUTE x=0. 
IF (EF52=2 OR EF52=3) x=1. 
* Hilfsvariable x (Ausländer) wird auf Haushaltsebene aggregiert und allen Personen 
  des jeweiligen Haushalts zugewiesen. 
SORT CASES BY EF3 EF4. 
AGGREGATE OUTFILE=* MODE=ADDVARIABLES 
  / PRESORTED 
  / BREAK EF3 EF4 
  / V526=SUM(X). 
* Kontrolle. 
CROSSTABS / TABLES=V526 BY EF526.
```
\*\*\*\*\*\*\*\*\*\*\*\*\*\*\*\*\*\*\*\*\*\*\*\*\* EF527 Wohngeldbezug im Haushalt \*\*\*\*\*\*\*\*\*\*\*\*\*\*\*\*\*\*\*\*\*\*\*\*\*\*\*

```
* Einlesen der Daten: MZ 2003. 
GET FILE='<Pfadangabe>/mz2003.sav' 
  / KEEP=EF3 EF4 EF358 EF506 EF527.
```
\* Eingrenzung der Bevölkerung auf Personen in Privathaushalten. SELECT IF EF506=1.

\* Hilfsvariable: Wohngeldbezug x=1, sonst x=0. \* Wohngeldbezug: EF358=1. COMPUTE x=0. IF (EF358=1)  $x=1$ .

\* Ermittlung, ob in einem Haushalt Wohngeldbezug vorliegt oder nicht. RECODE V527 (0=0) (1 THRU HI=1).

\* Hilfsvariable x (Wohngeldbezug) wird auf Haushaltsebene aggregiert und allen Personen des jeweiligen Haushalts zugewiesen. SORT CASES BY EF3 EF4. AGGREGATE OUTFILE=\* MODE=ADDVARIABLES / PRESORTED / BREAK EF3 EF4 / V527=SUM(X).

\* Kontrolle. CROSSTABS / TABLES=V527 BY EF527.

\*\*\*\*\*\*\*\*\*\*\*\*\*\*\*\*\*\* EF528 Kinder (unter 3 Jahre): Anzahl im Haushalt \*\*\*\*\*\*\*\*\*\*\*\*\*\*\*\*\*\*\*

\* Einlesen der Daten: MZ 2003. GET FILE='<Pfadangabe>/mz2003.sav' / KEEP=EF3 EF4 EF30 EF506 EF509 EF528.

\* Eingrenzung der Bevölkerung auf Personen in Privathaushalten. SELECT IF EF506=1.

\* Hilfsvariable x=1, wenn Kind innerhalb des Haushalts (EF509=3) und Alter (EF30) unter 3 Jahre, sonst x=0. COMPUTE x=0. IF (EF509=3 & EF30<3)  $x=1$ .

\* Hilfsvariable x wird auf Haushaltsebene aggregiert und allen Personen des jeweiligen Haushalts zugewiesen. SORT CASES BY EF3 EF4. AGGREGATE OUTFILE=\* MODE=ADDVARIABLES / PRESORTED / BREAK EF3 EF4 / V528=SUM(X).

\* Kontrolle. CROSSTABS / TABLES=V528 BY EF528. \*\*\*\*\*\*\*\*\*\*\*\*\*\*\*\*\*\*\*\*\* EF529 Kinder (3-5 Jahre): Anzahl im Haushalt \*\*\*\*\*\*\*\*\*\*\*\*\*\*\*\*\*\*\*\*\*\*\*. \* Einlesen der Daten: MZ 2003. GET FILE='<Pfadangabe>/mz2003.sav' / KEEP=EF3 EF4 EF30 EF506 EF509 EF529. \* Eingrenzung der Bevölkerung auf Personen in Privathaushalten. SELECT IF EF506=1. \* Hilfsvariable x=1, wenn Kind innerhalb des Haushalts (EF509=3) und Alter (EF30)  $3 \text{ bis } 5 \text{ Jahre}$ , sonst  $x=0$ . COMPUTE x=0. IF ((EF509=3) & (EF30>2 & EF30<6)) x=1. \* Hilfsvariable x wird auf Haushaltsebene aggregiert und allen Personen des jeweiligen Haushalts zugewiesen. SORT CASES BY EF3 EF4. AGGREGATE OUTFILE=\* MODE=ADDVARIABLES / PRESORTED / BREAK EF3 EF4 / V529=SUM(X). \* Kontrolle. CROSSTABS / TABLES=V529 BY EF529. \*\*\*\*\*\*\*\*\*\*\*\*\*\*\*\*\*\*\*\* EF530 Kinder (6-9 Jahre): Anzahl im Haushalt \*\*\*\*\*\*\*\*\*\*\*\*\*\*\*\*\*\*\*\*\* \* Einlesen der Daten: MZ 2003. GET FILE='<Pfadangabe>/mz2003.sav' / KEEP=EF3 EF4 EF30 EF506 EF509 EF530. \* Eingrenzung der Bevölkerung auf Personen in Privathaushalten. SELECT IF EF506=1. \* Hilfsvariable x=1, wenn Kind innerhalb des Haushalts (EF509=3) und Alter (EF30) 6 bis 9 Jahre, sonst x=0. COMPUTE  $x=0$ . IF ((EF509=3) & (EF30>5 & EF30<10)) x=1. \* Hilfsvariable x wird auf Haushaltsebene aggregiert und allen Personen des jeweiligen Haushalts zugewiesen. SORT CASES BY EF3 EF4. AGGREGATE OUTFILE=\* MODE=ADDVARIABLES / PRESORTED / BREAK EF3 EF4 / V530=SUM(X).

\* Kontrolle. CROSSTABS / TABLES=V530 BY EF530.

\*\*\*\*\*\*\*\*\*\*\*\*\*\*\*\*\*\* EF531 Kinder (10-14 Jahre): Anzahl im Haushalt \*\*\*\*\*\*\*\*\*\*\*\*\*\*\*\*\*\*\*

\* Einlesen der Daten: MZ 2003. GET FILE='<Pfadangabe>/mz2003.sav' / KEEP=EF3 EF4 EF30 EF506 EF509 EF531. \* Eingrenzung der Bevölkerung auf Personen in Privathaushalten. SELECT IF EF506=1. \* Hilfsvariable x=1, wenn Kind innerhalb des Haushalts (EF509=3) und Alter (EF30) 10 bis 14 Jahre, sonst x=0. COMPUTE x=0. IF ((EF509=3) & (EF30>9 & EF30<15))  $x=1$ . \* Hilfsvariable x wird auf Haushaltsebene aggregiert und allen Personen des jeweiligen

 Haushalts zugewiesen. SORT CASES BY EF3 EF4. AGGREGATE OUTFILE=\* MODE=ADDVARIABLES / PRESORTED / BREAK EF3 EF4 / V531=SUM(X).

\* Kontrolle. CROSSTABS / TABLES=V531 BY EF531.

\*\*\*\*\*\*\*\*\*\*\*\*\*\*\*\*\*\*\* EF532 Kinder (15-17 Jahre): Anzahl im Haushalt \*\*\*\*\*\*\*\*\*\*\*\*\*\*\*\*\*\*\*\*\*

\* Einlesen der Daten: MZ 2003. GET FILE='<Pfadangabe>/mz2003.sav' / KEEP=EF3 EF4 EF30 EF506 EF509 EF532.

\* Eingrenzung der Bevölkerung auf Personen in Privathaushalten. SELECT IF EF506=1.

\* Hilfsvariable x=1, wenn Kind innerhalb des Haushalts (EF509=3) und Alter (EF30) 15 bis 17 Jahre, sonst  $x=0$ . COMPUTE x=0. IF ((EF509=3) & (EF30>14 & EF30<18)) x=1.

\* Hilfsvariable x wird auf Haushaltsebene aggregiert und allen Personen des jeweiligen Haushalts zugewiesen. SORT CASES BY EF3 EF4. AGGREGATE OUTFILE=\* MODE=ADDVARIABLES / PRESORTED / BREAK EF3 EF4 / V532=SUM(X).

\* Kontrolle. CROSSTABS / TABLES=V532 BY EF532.

\*\*\*\*\*\*\*\*\*\*\*\*\*\*\*\*\*\*\*\* EF533 Kinder (18-26 Jahre): Anzahl im Haushalt \*\*\*\*\*\*\*\*\*\*\*\*\*\*\*\*\*\*\*\*\*\*\*

\* Einlesen der Daten: MZ 2003. GET FILE='<Pfadangabe>/mz2003.sav' / KEEP=EF3 EF4 EF30 EF506 EF509 EF533.

\* Eingrenzung der Bevölkerung auf Personen in Privathaushalten. SELECT IF EF506=1.

\* Hilfsvariable x=1, wenn Kind innerhalb des Haushalts (EF509=3) und Alter (EF30) 18 bis 26 Jahre, sonst x=0.

COMPUTE  $x=0$ . IF ((EF509=3) & (EF30>17 & EF30<27)) x=1.

\* Hilfsvariable x wird auf Haushaltsebene aggregiert und allen Personen des jeweiligen Haushalts zugewiesen. SORT CASES BY EF3 EF4. AGGREGATE OUTFILE=\* MODE=ADDVARIABLES / PRESORTED / BREAK EF3 EF4 / V533=SUM(X).

\* Kontrolle. CROSSTABS / TABLES=V533 BY EF533.

```
****************** EF534 Kinder (ab 27 Jahre): Anzahl im Haushalt ********************
```
\* Einlesen der Daten: MZ 2003. GET FILE='<Pfadangabe>/mz2003.sav' / KEEP=EF3 EF4 EF30 EF506 EF509 EF534.

\* Eingrenzung der Bevölkerung auf Personen in Privathaushalten. SELECT IF EF506=1.

\* Hilfsvariable x=1, wenn Kind innerhalb des Haushalts (EF509=3) und Alter (EF30) ab 27 Jahre, sonst x=0. COMPUTE x=0. IF ((EF509=3) & (EF30>26)) x=1.

\* Hilfsvariable x wird auf Haushaltsebene aggregiert und allen Personen des jeweiligen Haushalts zugewiesen. SORT CASES BY EF3 EF4. AGGREGATE OUTFILE=\* MODE=ADDVARIABLES / PRESORTED / BREAK EF3 EF4 / V534=SUM(X).

\* Kontrolle. CROSSTABS / TABLES=V534 BY EF534.

\*\*\*\*\*\*\*\*\*\*\*\*\*\*\* EF535 Kinder (15-17 Jahre): Anzahl in Haushalt, Schüler \*\*\*\*\*\*\*\*\*\*\*\*\*\*\*.

\* Einlesen der Daten: MZ 2003.

GET FILE='<Pfadangabe>/mz2003.sav'

/ KEEP=EF3 EF4 EF30 EF71 EF74 EF506 EF509 EF513 EF514 EF535.

\* Eingrenzung der Bevölkerung auf Personen in Privathaushalten. SELECT IF EF506=1.

\* Hilfsvariable x=1, wenn Kind innerhalb des Haushalts (EF509=3), Alter (EF30) 15 bis 17 Jahre und Schüler (EF71=1) allgemeinbildender Schulen (EF74>0 & EF74<4), sonst x=0. COMPUTE x=0. IF ((EF509=3) & (EF71=1) & (EF74>0 & EF74<4) & (EF30>14 & EF30<18)) x=1.

\* Hilfsvariable x wird auf Haushaltsebene aggregiert und allen Personen des jeweiligen Haushalts zugewiesen.

SORT CASES BY EF3 EF4. AGGREGATE OUTFILE=\* MODE=ADDVARIABLES / PRESORTED / BREAK EF3 EF4 / V535=SUM(X).

\* Kontrolle. CROSSTABS / TABLES=V535 BY EF535.

\* Hinweise:

\* In den Scientific Use Files 1996 bis 1998 bezieht sich EF535 auf alle Schüler, also auch auf Schüler an beruflichen Schulen.

- \* Die "Art der besuchten Schule" ist im Mikrozensus 2003 in der Variable EF74, in den Mikrozensen 1996 bis 2002 dagegen in der Variable EF72 abgelegt.
- \* Die Ausprägungen der Variablen stimmen nicht immer vollkommen überein.

\* In vorliegendem Fall spielt dies jedoch keine Rolle, weil die relevanten Ausprägungen 1 bis 3 identisch sind.

\*\*\*\*\*\*\*\*\*\*\*\*\*\*\* EF536 Kinder (ab 18 Jahre): Anzahl in Haushalt, Schüler \*\*\*\*\*\*\*\*\*\*\*\*\*\*\*.

\* Einlesen der Daten: MZ 2003.

GET FILE ='<Pfadangabe>/mz2003.sav'

/ KEEP=EF3 EF4 EF30 EF71 EF74 EF506 EF509 EF513 EF514 EF536.

\* Eingrenzung der Bevölkerung auf Personen in Privathaushalten. SELECT IF EF506=1.

\* Hilfsvariable x=1, wenn Kind innerhalb des Haushalts (EF509=3), Alter (EF30) ab 18 Jahre und Schüler (EF71=1) allgemeinbildender Schulen (EF74 $>0$  & EF74 $<$ 4), sonst x=0. COMPUTE x=0. IF ((EF509=3) & (EF71=1) & (EF74>0 & EF74<4) & (EF30>=18)) x=1.

\* Hilfsvariable x wird auf Haushaltsebene aggregiert und allen Personen des jeweiligen Haushalts zugewiesen. SORT CASES BY EF3 EF4. AGGREGATE OUTFILE=\* MODE=ADDVARIABLES / PRESORTED / BREAK EF3 EF4 / V536=SUM(X).

\* Kontrolle. CROSSTABS / TABLES=V536 BY EF536.

\* Hinweise:

\* In den Scientific Use Files 1996 bis 1998 bezieht sich EF536 auf alle Schüler, also auch auf Schüler an beruflichen Schulen.

\* Die "Art der besuchten Schule" ist im Mikrozensus 2003 in der Variable EF74, in den Mikrozensen 1996 bis 2002 dagegen in der Variable EF72 abgelegt.

\* Die Ausprägungen der Variablen stimmen nicht immer vollkommen überein.

\* In vorliegendem Fall spielt dies jedoch keine Rolle, weil die relevanten Ausprägungen 1 bis 3 identisch sind.

\*\*\*\*\*\*\*\*\*\*\*\*\*\*\*\*\*\*\* EF537 Kinder (unter 18 Jahre): Anzahl im Haushalt \*\*\*\*\*\*\*\*\*\*\*\*\*\*\*\*\*.

```
* Einlesen der Daten: MZ 2003. 
GET FILE='<Pfadangabe>/mz2003.sav' 
  / KEEP=EF3 EF4 EF30 EF506 EF509 EF537.
```
\* Eingrenzung der Bevölkerung auf Personen in Privathaushalten. SELECT IF EF506=1.

\* Hilfsvariable x=1, wenn Kind innerhalb des Haushalts (EF509=3) und Alter (EF30) unter 18 Jahre, sonst  $x=0$ . COMPUTE x=0. IF (EF509=3 & EF30<18)  $x=1$ .

\* Hilfsvariable x wird auf Haushaltsebene aggregiert und allen Personen des jeweiligen Haushalts zugewiesen. SORT CASES BY EF3 EF4. AGGREGATE OUTFILE=\* MODE=ADDVARIABLES / PRESORTED / BREAK EF3 EF4 / V537=SUM(X).

\* Kontrolle. CROSSTABS / TABLES=V537 BY EF537.

```
********* EF538 Familien im Haushalt: Anzahl (traditionelles Familienkonzept) *********.
```
\* Einlesen der Daten: MZ 2003. GET FILE='<Pfadangabe>/mz2003.sav' / KEEP=EF3 EF4 EF506 EF509 EF538.

\* Eingrenzung der Bevölkerung auf Personen in Privathaushalten. SELECT IF EF506=1.

\* Hilfsvariable x=1, wenn Bezugsperson einer Familie (EF509=1), sonst  $x=0$ . COMPUTE  $x=0$ . IF (EF509=1)  $x=1$ .

\* Hilfsvariable x wird auf Haushaltsebene aggregiert und allen Personen des jeweiligen Haushalts zugewiesen. SORT CASES BY EF3 EF4. AGGREGATE OUTFILE=\* MODE=ADDVARIABLES / PRESORTED / BREAK EF3 EF4 / V538=SUM(X).

\* Kontrolle. CROSSTABS / TABLES=V538 BY EF538.

\*\*\*\*\*\*\*\*\*\*\*\*\*\*\*\*\* EF549 Lebensgemeinschaften im Haushalt: Anzahl \*\*\*\*\*\*\*\*\*\*\*\*\*\*\*\*\*

\* Einlesen der Daten: MZ 2003. GET FILE='<Pfadangabe>/mz2003.sav' / KEEP=EF3 EF4 EF506 EF514 EF549. \* Eingrenzung der Bevölkerung auf Personen in Privathaushalten. SELECT IF EF506=1.

\* Hilfsvariable x=1, wenn Bezugsperson einer Lebensgemeinschaft (EF514=1), sonst x=0. COMPUTE x=0. IF  $(EF514=1)$  x=1.

\* Hilfsvariable x wird auf Haushaltsebene aggregiert und allen Personen des jeweiligen Haushalts zugewiesen. SORT CASES BY EF3 EF4. AGGREGATE OUTFILE=\* MODE=ADDVARIABLES / PRESORTED / BREAK EF3 EF4 / V549=SUM(x).

\* Kontrolle. CROSSTABS / TABLES=V549 BY EF549.

\*\*\*\*\*\*\*\*\*\*\*\*\*\*\*\*\*\*\*\*\*\*\*\*\*\*\*\*\*\*\*\*\*\*\*\*\*\*\*\*\*\*\*\*\*\*\*\*\*\*\*\*\*\*\*\*\*\*\*\*\*\*\*\*\*\*\*\*\*\*\*\*\*\*\*\*\*\*\*\*\*\*\*\*\*\*\*\*\*\*. \* Angaben zur Bezugsperson des Haushalts . \*\*\*\*\*\*\*\*\*\*\*\*\*\*\*\*\*\*\*\*\*\*\*\*\*\*\*\*\*\*\*\*\*\*\*\*\*\*\*\*\*\*\*\*\*\*\*\*\*\*\*\*\*\*\*\*\*\*\*\*\*\*\*\*\*\*\*\*\*\*\*\*\*\*\*\*\*\*\*\*\*\*\*\*\*\*\*\*\*\*.

\*\*\*\*\*\*\*\*\*\*\*\*\*\*\*\*\*\*\*\*\* EF557 Geschlecht: Haushaltsbezugsperson \*\*\*\*\*\*\*\*\*\*\*\*\*\*\*\*\*\*\*\*\*\*\*\*

\* Einlesen der Daten: MZ 2003. GET FILE='<Pfadangabe>/mz2003.sav' / KEEP=EF1 EF3 EF4 EF32 EF506 EF507 EF557.

\* Eingrenzung der Bevölkerung auf Personen in Privathaushalten. SELECT IF EF506=1.

\* Fälle sortieren nach der Haushaltsnummer. SORT CASES BY EF3 EF4.

\* Geschlecht (EF32) für jede Haushaltsbezugsperson (EF507=1) in file schreiben. TEMPORARY. SELECT IF EF507=1. SAVE OUTFILE='<Pfadangabe>/V557.sav' / KEEP=EF3 EF4 EF32 / RENAME EF32=V557.

\* Jeder Person eines Haushalts im Ausgangsfile (\*) das Geschlecht (EF32) der jeweiligen Haushaltsbezugsperson (V557) zuspielen. MATCH FILES TABLE='<Pfadangabe>/V557.sav'  $/$  FILE= $*$ / BY EF3 EF4.

\* Kontrolle. CROSSTABS / TABLES=V557 BY EF557. \*\*\*\*\*\*\*\*\*\*\*\*\*\*\*\*\*\*\*\*\*\*\*\*\*\*\*\* EF558 Alter: Haushaltsbezugsperson \*\*\*\*\*\*\*\*\*\*\*\*\*\*\*\*\*\*\*\*\*\*\*\*\*\*\*\*\*.

\* Einlesen der Daten: MZ 2003. GET FILE='<Pfadangabe>/mz2003.sav' / KEEP=EF1 EF3 EF4 EF30 EF506 EF507 EF558.

\* Eingrenzung der Bevölkerung auf Personen in Privathaushalten. SELECT IF EF506=1.

\* Fälle sortieren nach der Haushaltsnummer. SORT CASES BY EF3 EF4.

\* Alter (EF30) für jede Haushaltsbezugsperson (EF507=1) in file schreiben. TEMPORARY. SELECT IF EF507=1. SAVE OUTFILE='<Pfadangabe>/V558.sav' / KEEP=EF3 EF4 EF30 / RENAME EF30=V558.

\* Jeder Person eines Haushalts im Ausgangsfile (\*) das Alter (EF30) der jeweiligen Haushaltsbezugsperson (V558) zuspielen. MATCH FILES TABLE='<Pfadangabe>/V558.sav'  $/$  FILE=\*  $\,$ 

/ BY EF3 EF4.

\* Kontrolle. CROSSTABS / TABLES=V558 BY EF558.

\*\*\*\*\*\*\*\*\*\*\*\*\*\*\*\* EF559 Staatsangehörigkeit: Haushaltsbezugsperson \*\*\*\*\*\*\*\*\*\*\*\*\*\*\*\*

\* Einlesen der Daten: MZ 2003. GET FILE='<Pfadangabe>/mz2003.sav' / KEEP=EF1 EF3 EF4 EF52 EF506 EF507 EF559.

\* Eingrenzung der Bevölkerung auf Personen in Privathaushalten. SELECT IF EF506=1.

\* Fälle sortieren nach der Haushaltsnummer. SORT CASES BY EF3 EF4.

\* Staatsangehörigkeit (EF52) für jede Haushaltsbezugsperson (EF507=1) in file schreiben. TEMPORARY. SELECT IF EF507=1. SAVE OUTFILE='<Pfadangabe>/V559.sav' / KEEP=EF3 EF4 EF52 / RENAME EF52=V559.

\* Jeder Person eines Haushalts im Ausgangsfile (\*) die Staatsangehörigkeit (EF52) der jeweiligen Haushaltsbezugsperson (V559) zuspielen. MATCH FILES TABLE='<Pfadangabe>/V559.sav'  $/$  FILE= $*$ / BY EF3 EF4.

\* Kontrolle. CROSSTABS / TABLES=V559 BY EF559. \*\*\*\*\*\*\*\*\*\*\*\*\*\*\*\*\*\*\* EF560 Familienstand: Haushaltsbezugsperson \*\*\*\*\*\*\*\*\*\*\*\*\*\*\*\*\*\*\*\*\*\*

\* Einlesen der Daten: MZ 2003. GET FILE='<Pfadangabe>/mz2003.sav' / KEEP=EF1 EF3 EF4 EF35 EF506 EF507 EF560.

\* Eingrenzung der Bevölkerung auf Personen in Privathaushalten. SELECT IF EF506=1. \* Fälle sortieren nach der Haushaltsnummer. SORT CASES BY EF3 EF4.

\* Familienstand (EF35) für jede Haushaltsbezugsperson (EF507=1) in file schreiben. TEMPORARY. SELECT IF EF507=1. SAVE OUTFILE='<Pfadangabe>/V560.sav' / KEEP=EF3 EF4 EF35 / RENAME EF35=V560.

\* Jeder Person eines Haushalts im Ausgangsfile (\*) den Familienstand (EF35) der jeweiligen Haushaltsbezugsperson (V560) zuspielen. MATCH FILES TABLE='<Pfadangabe>/V560.sav' / FILE=\* / BY EF3 EF4.

\* Kontrolle. CROSSTABS / TABLES=V560 BY EF560.

\*\*\*\*\*\*\*\*\*\*\*\*\*\*\*\*\*\*\*\*\*\* EF561 Erwerbstyp: Haushaltsbezugsperson \*\*\*\*\*\*\*\*\*\*\*\*\*\*\*\*\*\*\*\*\*\*\*\*

\* Einlesen der Daten: MZ 2003. GET FILE='<Pfadangabe>/mz2003.sav' / KEEP=EF1 EF3 EF4 EF504 EF506 EF507 EF561.

\* Eingrenzung der Bevölkerung auf Personen in Privathaushalten. SELECT IF EF506=1.

\* Fälle sortieren nach der Haushaltsnummer. SORT CASES BY EF3 EF4.

```
* Erwerbstyp (EF504) für jede Haushaltsbezugsperson (EF507=1) in file schreiben. 
TEMPORARY. 
SELECT IF EF507=1. 
SAVE OUTFILE='<Pfadangabe>/V561.sav' 
  / KEEP=EF3 EF4 EF504 
  / RENAME EF504=V561.
```
\* Jeder Person eines Haushalts im Ausgangsfile (\*) den Erwerbstyp (EF504) der jeweiligen Haushaltsbezugsperson (V561) zuspielen. MATCH FILES TABLE='<Pfadangabe>/V561.sav'  $/$  FILE= $*$ / BY EF3 EF4.

\* Kontrolle. CROSSTABS / TABLES=V561 BY EF561. \*\*\*\*\*\*\*\*\*\*\*\* EF562 Wirtschaftszweig des Betriebs: Haushaltsbezugsperson (WZ03) \*\*\*\*\*\*\*\*\*\*\*\*.

```
* Einlesen der Daten: MZ 2003. 
GET FILE='<Pfadangabe>/mz2003.sav' 
  / KEEP=EF1 EF3 EF4 EF129 EF506 EF507 EF562.
```
\* Eingrenzung der Bevölkerung auf Personen in Privathaushalten. SELECT IF EF506=1. \* Fälle sortieren nach der Haushaltsnummer. SORT CASES BY EF3 EF4.

\* Wirtschaftszweig Betrieb (EF129) für jede Haushaltsbezugsperson (EF507=1) in file schreiben. TEMPORARY. SELECT IF EF507=1. SAVE OUTFILE='<Pfadangabe>/V562.sav' / KEEP=EF3 EF4 EF129 / RENAME EF129=V562.

```
* Jeder Person eines Haushalts im Ausgangsfile (*) den Wirtschaftszweig Betrieb (EF129) 
  der jeweiligen Haushaltsbezugsperson (V562) zuspielen. 
MATCH FILES TABLE='<Pfadangabe>/V562.sav'
```
/  $\textrm{FILE}{=}\ast$ / BY EF3 EF4.

\* Kontrolle. CROSSTABS / TABLES=V562 BY EF562.

```
*********************** EF563 Beruf: Haushaltsbezugsperson (KldB92) *************************
```
\* Einlesen der Daten: MZ 2003. GET FILE='<Pfadangabe>/mz2003.sav' / KEEP=EF1 EF3 EF4 EF128 EF506 EF507 EF563.

\* Eingrenzung der Bevölkerung auf Personen in Privathaushalten. SELECT IF EF506=1.

\* Fälle sortieren nach der Haushaltsnummer. SORT CASES BY EF3 EF4.

```
* Beruf (EF128) für jede Haushaltsbezugsperson (EF507=1) in file schreiben. 
TEMPORARY. 
SELECT IF EF507=1. 
SAVE OUTFILE='<Pfadangabe>/V563.sav' 
  / KEEP=EF3 EF4 EF128 
  / RENAME EF128=V563.
```

```
* Jeder Person eines Haushalts im Ausgangsfile (*) den Beruf (EF128) der jeweiligen 
  Haushaltsbezugsperson (V563) zuspielen. 
MATCH FILES TABLE='<Pfadangabe>/V563.sav' 
 / FILE=*
```

```
 / BY EF3 EF4.
```
\* Kontrolle. CROSSTABS / TABLES=V563 BY EF563. \*\*\*\*\*\*\*\*\*\*\*\*\*\*\*\*\*\*\* EF564 Stellung im Beruf: Haushaltsbezugsperson \*\*\*\*\*\*\*\*\*\*\*\*\*\*\*\*\*\*\*

```
* Einlesen der Daten: MZ 2003. 
GET FILE='<Pfadangabe>/mz2003.sav' 
  / KEEP=EF1 EF3 EF4 EF127 EF506 EF507 EF564.
```
\* Eingrenzung der Bevölkerung auf Personen in Privathaushalten. SELECT IF EF506=1.

\* Fälle sortieren nach der Haushaltsnummer. SORT CASES BY EF3 EF4.

\* Stellung im Beruf (EF127) für jede Haushaltsbezugsperson (EF507=1) in file schreiben. TEMPORARY. SELECT IF EF507=1. SAVE OUTFILE='<Pfadangabe>/V564.sav' / KEEP=EF3 EF4 EF127 / RENAME EF127=V564.

\* Jeder Person eines Haushalts im Ausgangsfile (\*) die Stellung im Beruf (EF127) der jeweiligen Haushaltsbezugsperson (V564) zuspielen. MATCH FILES TABLE='<Pfadangabe>/V564.sav'

 $/$  FILE=\*  $\,$ / BY EF3 EF4.

\* Kontrolle. CROSSTABS / TABLES=V564 BY EF564.

\*\*\*\*\*\*\*\*\*\* EF565 Überwiegender Lebensunterhalt: Haushaltsbezugsperson \*\*\*\*\*\*\*\*\*\*\*.

```
* Einlesen der Daten: MZ 2003. 
GET FILE='<Pfadangabe>/mz2003.sav' 
  / KEEP=EF1 EF3 EF4 EF338 EF506 EF507 EF565.
```
\* Eingrenzung der Bevölkerung auf Personen in Privathaushalten. SELECT IF EF506=1.

\* Fälle sortieren nach der Haushaltsnummer. SORT CASES BY EF3 EF4.

\* Überwiegender Lebensunterhalt (EF338) für jede Haushaltsbezugsperson (EF507=1) in file schreiben. TEMPORARY. SELECT IF EF507=1. SAVE OUTFILE='<Pfadangabe/V565.sav' / KEEP=EF3 EF4 EF338 / RENAME EF338=V565.

\* Jeder Person eines Haushalts im Ausgangsfile (\*) den überwiegenden Lebensunterhalt (EF338) der jeweiligen Haushaltsbezugsperson (V565) zuspielen. MATCH FILES TABLE='<Pfadangabe>/V565.sav'  $/$  FILE= $*$ / BY EF3 EF4.

\* Kontrolle. CROSSTABS / TABLES=V565 BY EF565.

\*\*\*\*\*\*\*\*\*\*\*\*\*\*\*\* EF566 Nettoeinkommen (April): Haushaltsbezugsperson \*\*\*\*\*\*\*\*\*\*\*\*\*\*\*\* \* Einlesen der Daten: MZ 2003. GET FILE='<Pfadangabe>/mz2003.sav' / KEEP=EF1 EF3 EF4 EF372 EF506 EF507 EF566. \* Eingrenzung der Bevölkerung auf Personen in Privathaushalten. SELECT IF EF506=1. \* Fälle sortieren nach der Haushaltsnummer. SORT CASES BY EF3 EF4. \* Nettoeinkommen (April) (EF372) für jede Haushaltsbezugsperson (EF507=1) in file schreiben. TEMPORARY. SELECT IF EF507=1. SAVE OUTFILE='<Pfadangabe>/V566.sav' / KEEP=EF3 EF4 EF372 / RENAME EF372=V566. \* Jeder Person eines Haushalts im Ausgangsfile (\*) das Nettoeinkommen (April) (EF372)

```
 der jeweiligen Haushaltsbezugsperson (V566) zuspielen. 
MATCH FILES TABLE='<Pfadangabe>/V566.sav' 
 / FILE=* / BY EF3 EF4.
```
\* Kontrolle. CROSSTABS / TABLES=V566 BY EF566.

\*\*\* EF567 Höchster allgemeiner Schulabschluss: Haushaltsbezugsperson (FB 51+) \*\*\*.

```
* Einlesen der Daten: MZ 2003. 
GET FILE='<Pfadangabe>/mz2003.sav' 
  / KEEP=EF3 EF4 EF258 EF259 EF506 EF507 EF567.
```
\* Eingrenzung der Bevölkerung auf Personen in Privathaushalten. SELECT IF EF506=1.

\* Fälle sortieren nach der Haushaltsnummer. SORT CASES BY EF3 EF4.

```
* Rekodierung von EF258 und EF259 gemäss EF567. 
IF EF258=8 OR (sysmis(EF258)) V567=8. 
IF EF258=9 V567=9. 
IF EF259=1 V567=1. 
IF EF259=2 V567=2. 
IF EF259=3 V567=3. 
IF EF259=4 V567=4. 
IF EF259=5 V567=5. 
IF EF259=9 V567=7.
```
\* Allg. Schulabschluss (EF258) und höchster allgemeiner Schulabschluss (FB 51+) (EF259) für jede Bezugsperson eines Haushalts (EF507=1) in file schreiben. TEMPORARY. SELECT IF EF507=1. SAVE OUTFILE='<Pfadangabe>/V567.sav' / KEEP=EF3 EF4 EF258 EF259 V567.

\* Jeder Person eines Haushalts im Ausgangsfile (\*) den höchsten allgemeinen Schulabschluss (FB 51+) (EF259) der jeweiligen Haushaltsbezugsperson (V567) zuspielen.

MATCH FILES TABLE='<Pfadangabe>/V567.sav'

 $/$  FILE= $*$ 

/ BY EF3 EF4.

\* Kontrolle. CROSSTABS / TABLES=V567 BY EF567.

\* Hinweise:

\* Die mit dieser Routine erzeugte Variable weicht in einigen Fällen von der im Datensatz bereits enthaltenen ab, weil bei der Ausgangsvariable EF258 unplausible Fälle nachträglich umcodiert worden sind (Personen ab 15 Jahren, die gegenwärtig keine Schule besuchen und daher die Frage nach dem Schulabschluss hätten beantworten müssen, wurden von "entfällt" auf "ohne Angabe" umcodiert).

\* EF258 (allgemeiner Schulabschluss vorhanden) im Mikrozensus 2003 entspricht EF286 in den Mikrozensen 1996 bis 2002.

\* EF259 (höchster allgemeiner Schulabschluss) im Mikrozensus 2003 entspricht EF287 in den Mikrozensen 1996 bis 2002.

\*\*\*\*\*\* EF568 Höchster beruflicher Abschluss: Haushaltsbezugsperson (FB 51+) \*\*\*\*\*\*.

\* Einlesen der Daten: MZ 2003.

GET FILE='<Pfadangabe>/mz2003.sav'

/ KEEP=EF3 EF4 EF260 EF261 EF506 EF507 EF568.

\* Eingrenzung der Bevölkerung auf Personen in Privathaushalten. SELECT IF EF506=1.

\* Fälle sortieren nach der Haushaltsnummer. SORT CASES BY EF3 EF4 EF643.

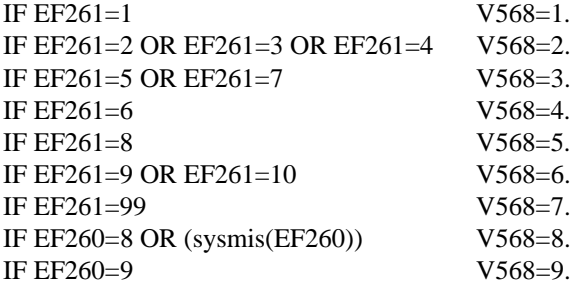

\* Beruflicher Abschluss (EF260) und höchster beruflicher Abschluss (FB 51+) (EF261) für jede Haushaltsbezugsperson (EF507=1) in file schreiben. TEMPORARY. SELECT IF EF507=1. SAVE OUTFILE='<Pfadangabe>/V568.sav' / KEEP=EF3 EF4 EF260 EF261 V568.

\* Jeder Person eines Haushalts im Ausgangsfile (\*) den höchsten beruflichen Abschluss (FB 51+) (EF261) der jeweiligen Haushaltsbezugsperson (V568) zuspielen. MATCH FILES TABLE='<Pfadangabe>/V568.sav'

 $/$  FILE= $*$ 

/ BY EF3 EF4.

\* Kontrolle. CROSSTABS / TABLES=V568 BY EF568.

\* Hinweis:

\* EF260 (beruflicher Abschluss) im Mikrozensus 2003 entspricht EF289 in den Mikrozensen 1996 bis 1998 und EF288 in den Mikrozensen 1999 bis 2002.

\* EF261 (höchster beruflicher Ausbildungsabschluss) im Mikrozensus 2003 entspricht EF290 in den Mikrozensen 1996 bis 1998 und EF289 in den Mikrozensen 1999 bis 2002.

\*\*\*\*\*\*\*\*\*\*\*\*\*\*\*\*\* EF569 Bevölkerungsgruppe: Haushaltsbezugsperson \*\*\*\*\*\*\*\*\*\*\*\*\*\*\*\*\*\*

\* Einlesen der Daten: MZ 2003.

GET FILE='<Pfadangabe>/mz2003.sav' / KEEP=EF1 EF3 EF4 EF505 EF506 EF507 EF569.

\* Eingrenzung der Bevölkerung auf Personen in Privathaushalten. SELECT IF EF506=1.

\* Fälle sortieren nach der Haushaltsnummer. SORT CASES BY EF3 EF4.

\* Bevölkerung: Haupt- oder Nebenwohnsitz (EF505) für jede Haushaltsbezugsperson (EF507=1) in file schreiben. TEMPORARY. SELECT IF EF507=1. SAVE OUTFILE='<Pfadangabe>/V569.sav' / KEEP=EF3 EF4 EF505 / RENAME EF505=V569.

\* Jeder Person eines Haushalts im Ausgangsfile (\*) die Bevölkerung: Haupt- oder Nebenwohnsitz (EF505) der jeweiligen Haushaltsbezugsperson (V569) zuspielen.

MATCH FILES TABLE='<Pfadangabe>/V569.sav'  $/$  FILE=\*  $\,$ / BY EF3 EF4.

\* Kontrolle. CROSSTABS / TABLES=V569 BY EF569.

\*\*\* EF570 Höchster beruflicher Abschluss: differenzierte Angabe, Haushaltsbezugsperson (FB 51+) \*\*\*.

\* Einlesen der Daten: MZ 2003. GET FILE='<Pfadangabe>/mz2003.sav' / KEEP=EF3 EF4 EF260 EF261 EF506 EF507 EF570.

\* Eingrenzung der Bevölkerung auf Personen in Privathaushalten. SELECT IF EF506=1.

\* Fälle sortieren nach der Haushaltsnummer. SORT CASES BY EF3 EF4.

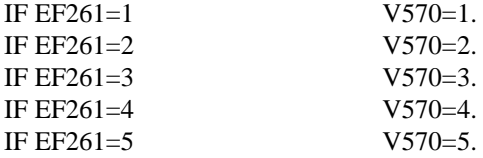
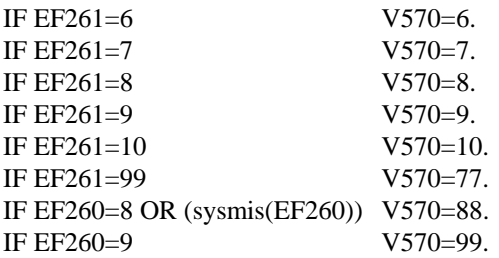

\* Beruflicher Abschluss (EF260) und höchster beruflicher Abschluss (FB 51+) (EF261) für jede Haushaltsbezugsperson (EF507=1) in file schreiben. TEMPORARY. SELECT IF EF507=1. SAVE OUTFILE='<Pfadangabe>/V570.sav' / KEEP=EF3 EF4 EF260 EF261 V570.

\* Jeder Person eines Haushalts im Ausgangsfile (\*) den höchsten beruflichen Abschluss (FB 51+) (EF261) der jeweiligen Bezugsperson eines Haushalts (V570) zuspielen. MATCH FILES TABLE='<Pfadangabe>/V570.sav'

 $/$  FILE= $*$ 

/ BY EF3 EF4.

\* Kontrolle. CROSSTABS / TABLES=V570 BY EF570.

\* Hinweis:

\* EF260 (beruflicher Abschluss) im Mikrozensus 2003 entspricht EF289 in den Mikrozensen 1996 bis 1998 und EF288 in den Mikrozensen 1999 bis 2002.

\* EF261 (höchster beruflicher Ausbildungsabschluss) im Mikrozensus 2003 entspricht EF290 in den Mikrozensen 1996 bis 1998 und EF289 in den Mikrozensen 1999 bis 2002.

\*\*\*\*\*\*\*\*\*\*\*\*\*\*\*\*\*\*\*\*\*\*\*\*\*\*\*\*\*\*\*\*\*\*\*\*\*\*\*\*\*\*\*\*\*\*\*\*\*\*\*\*\*\*\*\*\*\*\*\*\*\*\*\*\*\*\*\*\*\*\*\*\*\*\*\*\*\*\*\*\*\*\*\*\*\*\*\*\*\*. \*\*\*\*\*\*\*\*\*\*\*\*\*\*\*\*\*\*\*\*\*\*\*\*\*\*\*\*\*\*\*\*\*\*\*\*\*\*\*\*\*\*\*\*\*\*\*\*\*\*\*\*\*\*\*\*\*\*\*\*\*\*\*\*\*\*\*\*\*\*\*\*\*\*\*\*\*\*\*\*\*\*\*\*\*\*\*\*\*\*.  $*$  . The contract of the contract of the contract of the contract of the contract of the contract of the contract of the contract of the contract of the contract of the contract of the contract of the contract of the con \* Bandsatzerweiterungen Familie .  $*$  . The contract of the contract of the contract of the contract of the contract of the contract of the contract of the contract of the contract of the contract of the contract of the contract of the contract of the con \*\*\*\*\*\*\*\*\*\*\*\*\*\*\*\*\*\*\*\*\*\*\*\*\*\*\*\*\*\*\*\*\*\*\*\*\*\*\*\*\*\*\*\*\*\*\*\*\*\*\*\*\*\*\*\*\*\*\*\*\*\*\*\*\*\*\*\*\*\*\*\*\*\*\*\*\*\*\*\*\*\*\*\*\*\*\*\*\*\*. \*\*\*\*\*\*\*\*\*\*\*\*\*\*\*\*\*\*\*\*\*\*\*\*\*\*\*\*\*\*\*\*\*\*\*\*\*\*\*\*\*\*\*\*\*\*\*\*\*\*\*\*\*\*\*\*\*\*\*\*\*\*\*\*\*\*\*\*\*\*\*\*\*\*\*\*\*\*\*\*\*\*\*\*\*\*\*\*\*\*.

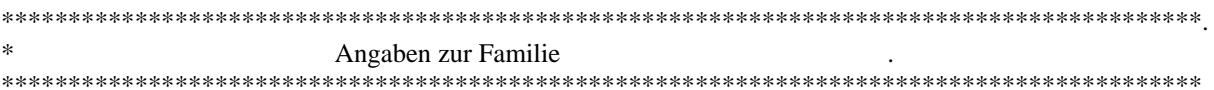

\*\*\*\*\*\*\*\*\*\*\*\*\*\*\*\*\*\*\*\* EF576 Kinder (unter 3 Jahre): Anzahl in Familie \*\*\*\*\*\*\*\*\*\*\*\*\*\*\*\*\*\*\*\*\*\*.

\* Einlesen der Daten: MZ 2003.

GET FILE='<Pfadangabe>/mz2003.sav'

/ KEEP=EF3 EF4 EF28 EF30 EF506 EF508 EF509 EF576.

\* Eingrenzung auf die Bevölkerung am Familienwohnsitz. SELECT IF (EF508=1).

\* Hilfsvariable x=1, wenn Kind innerhalb der Familie (EF509=3) und Alter (EF30) unter 3 Jahre, sonst  $x=0$ . COMPUTE x=0. IF (EF509=3 & EF30<3)  $x=1$ .

\* Hilfsvariable x wird auf Familienebene aggregiert und allen Personen der jeweiligen Familie zugewiesen. SORT CASES BY EF3 EF4 EF28. AGGREGATE OUTFILE=\* MODE=ADDVARIABLES / PRESORTED / BREAK EF3 EF4 EF28 / V576=SUM(X).

\* Kontrolle. CROSSTABS / TABLES=V576 BY EF576.

\*\*\*\*\*\*\*\*\*\*\*\*\*\*\*\*\*\*\*\*\*\* EF577 Kinder (3-5 Jahre): Anzahl in Familie \*\*\*\*\*\*\*\*\*\*\*\*\*\*\*\*\*\*\*\*\*\*\*\*

\* Einlesen der Daten: MZ 2003. GET FILE='<Pfadangabe>/mz2003.sav' / KEEP=EF3 EF4 EF28 EF30 EF506 EF508 EF509 EF577.

\* Eingrenzung auf die Bevölkerung am Familienwohnsitz. SELECT IF EF508=1.

\* Hilfsvariable x=1, wenn Kind innerhalb der Familie (EF509=3) und Alter (EF30) 3-5 Jahre, sonst x=0. COMPUTE x=0. IF (EF509=3 & (EF30>2 & EF30<6)) x=1.

\* Hilfsvariable x wird auf Familienebene aggregiert und allen Personen der jeweiligen Familie zugewiesen. SORT CASES BY EF3 EF4 EF28. AGGREGATE OUTFILE=\* MODE=ADDVARIABLES / PRESORTED / BREAK EF3 EF4 EF28 / V577=SUM(X).

\* Kontrolle. CROSSTABS / TABLES=V577 BY EF577.

\*\*\*\*\*\*\*\*\*\*\*\*\*\*\*\*\*\*\*\*\*\* EF578 Kinder (6-9 Jahre): Anzahl in Familie \*\*\*\*\*\*\*\*\*\*\*\*\*\*\*\*\*\*\*\*\*\*\*\*.

\* Einlesen der Daten: MZ 2003. GET FILE='<Pfadangabe>/mz2003.sav' / KEEP=EF3 EF4 EF28 EF30 EF506 EF508 EF509 EF578.

\* Eingrenzung auf die Bevölkerung am Familienwohnsitz. SELECT IF EF508=1.

\* Hilfsvariable x=1, wenn Kind innerhalb der Familie (EF509=3) und Alter (EF30) 6-9 Jahre, sonst  $x=0$ . COMPUTE x=0. IF (EF509=3 & (EF30>5 & EF30<10)) x=1.

\* Hilfsvariable x wird auf Familienebene aggregiert und allen Personen der jeweiligen Familie zugewiesen. SORT CASES BY EF3 EF4 EF28. AGGREGATE OUTFILE=\* MODE=ADDVARIABLES / PRESORTED / BREAK EF3 EF4 EF28 / V578=SUM(X). \* Kontrolle. CROSSTABS / TABLES=V578 BY EF578.

\*\*\*\*\*\*\*\*\*\*\*\*\*\*\*\*\*\*\* EF579 Kinder (10-14 Jahre): Anzahl in Familie \*\*\*\*\*\*\*\*\*\*\*\*\*\*\*\*\*\*\*\*

\* Einlesen der Daten: MZ 2003. GET FILE='<Pfadangabe>/mz2003.sav' / KEEP=EF3 EF4 EF28 EF30 EF506 EF508 EF509 EF579.

\* Eingrenzung auf die Bevölkerung am Familienwohnsitz. SELECT IF EF508=1.

\* Hilfsvariable x=1, wenn Kind innerhalb der Familie (EF509=3) und Alter (EF30) 10-14 Jahre, sonst x=0. COMPUTE x=0. IF (EF509=3 & (EF30>9 & EF30<15)) x=1.

\* Hilfsvariable x wird auf Familienebene aggregiert und allen Personen der jeweiligen Familie zugewiesen. SORT CASES BY EF3 EF4 EF28. AGGREGATE OUTFILE=\* MODE=ADDVARIABLES / PRESORTED / BREAK EF3 EF4 EF28 / V579=SUM(X).

\* Kontrolle. CROSSTABS / TABLES=V579 BY EF579.

\*\*\*\*\*\*\*\*\*\*\*\*\*\*\*\*\*\*\*\* EF580 Kinder (15-17 Jahre): Anzahl in Familie \*\*\*\*\*\*\*\*\*\*\*\*\*\*\*\*\*\*\*\*\*\*\*\*

\* Einlesen der Daten: MZ 2003. GET FILE='<Pfadangabe>/mz2003.sav' / KEEP=EF3 EF4 EF28 EF30 EF506 EF508 EF509 EF580.

\* Eingrenzung auf die Bevölkerung am Familienwohnsitz. SELECT IF EF508=1.

\* Hilfsvariable x=1, wenn Kind innerhalb der Familie (EF509=3) und Alter (EF30) 15-17 Jahre, sonst  $x=0$ . COMPUTE x=0. IF (EF509=3 & (EF30>14 & EF30<18)) x=1.

\* Hilfsvariable x wird auf Familienebene aggregiert und allen Personen der jeweiligen Familie zugewiesen. SORT CASES BY EF3 EF4 EF28. AGGREGATE OUTFILE=\* MODE=ADDVARIABLES / PRESORTED

 / BREAK EF3 EF4 EF28 / V580=SUM(X). \* Kontrolle. CROSSTABS / TABLES=V580 BY EF580. \*\*\*\*\*\*\*\*\*\*\*\*\*\*\*\*\*\*\*\* EF581 Kinder (18-26 Jahre): Anzahl in Familie \*\*\*\*\*\*\*\*\*\*\*\*\*\*\*\*\*\*\*\*\*\*\*. \* Einlesen der Daten: MZ 2003. GET FILE='<Pfadangabe>/mz2003.sav' / KEEP=EF3 EF4 EF28 EF30 EF506 EF508 EF509 EF581. \* Eingrenzung auf die Bevölkerung am Familienwohnsitz. SELECT IF EF508=1. \* Hilfsvariable x=1, wenn Kind innerhalb der Familie (EF509=3) und Alter (EF30) 18-26 Jahre, sonst  $x=0$ . COMPUTE x=0. IF (EF509=3 & (EF30>17 & EF30<27)) x=1. \* Hilfsvariable x wird auf Familienebene aggregiert und allen Personen der jeweiligen Familie zugewiesen. SORT CASES BY EF3 EF4 EF28. AGGREGATE OUTFILE=\* MODE=ADDVARIABLES / PRESORTED / BREAK EF3 EF4 EF28 / V581=SUM(X). \* Kontrolle. CROSSTABS / TABLES=V581 BY EF581. \*\*\*\*\*\*\*\*\*\*\*\*\*\*\*\*\*\*\*\* EF582 Kinder (ab 27 Jahre): Anzahl in Familie \*\*\*\*\*\*\*\*\*\*\*\*\*\*\*\*\*\*\*\*\*. \* Einlesen der Daten: MZ 2003. GET FILE='<Pfadangabe>/mz2003.sav' / KEEP=EF3 EF4 EF28 EF30 EF506 EF508 EF509 EF582. \* Eingrenzung auf die Bevölkerung am Familienwohnsitz. SELECT IF EF508=1. \* Hilfsvariable x=1, wenn Kind innerhalb der Familie (EF509=3) und Alter (EF30) ab 27 Jahre, sonst x=0. COMPUTE x=0. IF ((EF509=3) & (EF30>=27))  $x=1$ . \* Hilfsvariable x wird auf Familienebene aggregiert und allen Personen der jeweiligen Familie zugewiesen. SORT CASES BY EF3 EF4 EF28. AGGREGATE OUTFILE=\* MODE=ADDVARIABLES / PRESORTED / BREAK EF3 EF4 EF28 / V582=SUM(X). \* Kontrolle.

CROSSTABS / TABLES=V582 BY EF582.

\*\*\*\*\*\*\*\*\*\*\*\*\*\*\* EF583 Kinder (15-17 Jahre): Anzahl in Familie, Schüler \*\*\*\*\*\*\*\*\*\*\*\*\*\*\*.

\* Einlesen der Daten: MZ 2003. GET FILE='<Pfadangabe>/mz2003.sav' / KEEP=EF3 EF4 EF28 EF30 EF71 EF74 EF508 EF509 EF583.

\* Eingrenzung auf die Bevölkerung am Familienwohnsitz. SELECT IF EF508=1.

\* Hilfsvariable x=1, wenn Kind innerhalb der Familie (EF509=3), Alter (EF30) 15-17 Jahre und Schüler (EF71=1) einer allgemeinbildenden Schule (EF74>0 & EF74<4), sonst x=0. COMPUTE x=0. IF ((EF509=3) & (EF71=1) & (EF74>0 & EF74<4) & (EF30>14 & EF30<18)) x=1.

\* Hilfsvariable x wird auf Familienebene aggregiert und allen Personen der jeweiligen Familie zugewiesen. SORT CASES BY EF3 EF4 EF28. AGGREGATE OUTFILE=\* MODE=ADDVARIABLES / PRESORTED / BREAK EF3 EF4 EF28 / V583=SUM(X).

\* Kontrolle. CROSSTABS / TABLES=V583 BY EF583.

\* Hinweise:

\* In den Scientific Use Files 1996 bis 1998 bezieht sich EF583 auf alle Schüler, also auch auf Schüler an beruflichen Schulen.

\* Die "Art der besuchten Schule" ist im Mikrozensus 2003 in der Variable EF74, in den Mikrozensen 1996 bis 2002 dagegen in der Variable EF72 abgelegt.

\* Die Ausprägungen der Variablen stimmen nicht immer vollkommen überein.

\* In vorliegendem Fall spielt dies jedoch keine Rolle, weil die relevanten Ausprägungen 1 bis 3 identisch sind.

\*\*\*\*\*\*\*\*\*\*\*\*\*\*\*\* EF584 Kinder (ab 18 Jahre): Anzahl in Familie, Schüler \*\*\*\*\*\*\*\*\*\*\*\*\*\*\*\*.

\* Einlesen der Daten: MZ 2003.

GET FILE='<Pfadangabe>/mz2003.sav'

/ KEEP=EF3 EF4 EF28 EF30 EF71 EF74 EF508 EF509 EF584.

\* Eingrenzung auf die Bevölkerung am Familienwohnsitz. SELECT IF EF508=1.

\* Hilfsvariable x=1, wenn Kind innerhalb der Familie (EF509=3), Alter (EF30) ab 18 Jahre und Schüler (EF71=1) einer allgemeinbildenden Schule (EF74>0 & EF74<4), sonst x=0. COMPUTE x=0. IF ((EF509=3) & (EF71=1) & (EF74>0 & EF74<4) & (EF30>=18))  $x=1$ .

\* Hilfsvariable x wird auf Familienebene aggregiert und allen Personen der jeweiligen Familie zugewiesen. SORT CASES BY EF3 EF4 EF28. AGGREGATE OUTFILE=\* MODE=ADDVARIABLES / PRESORTED / BREAK EF3 EF4 EF28 / V584=SUM(X).

\* Kontrolle. CROSSTABS / TABLES=V584 BY EF584.

\* Hinweise:

\* In den Scientific Use Files 1996 bis 1998 bezieht sich EF584 auf alle Schüler, also auch auf Schüler an beruflichen Schulen.

\* Die "Art der besuchten Schule" ist im Mikrozensus 2003 in der Variable EF74, in den Mikrozensen 1996 bis 2002 dagegen in der Variable EF72 abgelegt.

\* Die Ausprägungen der Variablen stimmen nicht immer vollkommen überein.

\* In vorliegendem Fall spielt dies jedoch keine Rolle, weil die relevanten Ausprägungen 1 bis 3 identisch sind.

\*\*\*\*\*\*\*\*\*\*\*\*\*\*\*\*\*\*\* EF585 Kinder (unter 18 Jahre): Anzahl in Familie \*\*\*\*\*\*\*\*\*\*\*\*\*\*\*\*\*\*\*\*\*\*.

\* Einlesen der Daten: MZ 2003.

GET FILE='<Pfadangabe>/mz2003.sav'

/ KEEP=EF3 EF4 EF28 EF30 EF506 EF508 EF509 EF585.

\* Eingrenzung auf die Bevölkerung am Familienwohnsitz. SELECT IF EF508=1.

\* Hilfsvariable x=1, wenn Kind innerhalb der Familie (EF509=3) und Alter (EF30) 15-17 Jahre, sonst x=0. COMPUTE x=0. IF ((EF509=3) & (EF30<18))  $x=1$ .

\* Hilfsvariable x wird auf Familienebene aggregiert und allen Personen der jeweiligen Familie zugewiesen. SORT CASES BY EF3 EF4 EF28. AGGREGATE OUTFILE=\* MODE=ADDVARIABLES / PRESORTED / BREAK EF3 EF4 EF28 / V585=SUM(X).

\* Kontrolle. CROSSTABS / TABLES=V585 BY EF585.

\*\*\*\*\*\*\*\*\*\*\*\*\*\*\*\*\*\*\*\*\*\*\*\*\*\*\*\*\*\*\*\*\*\*\*\*\*\*\*\*\*\*\*\*\*\*\*\*\*\*\*\*\*\*\*\*\*\*\*\*\*\*\*\*\*\*\*\*\*\*\*\*\*\*\*\*\*\*\*\*\*\*\*\*\*\*\*\*\*\*. \* Angaben zur Bezugsperson in der Familie . \*\*\*\*\*\*\*\*\*\*\*\*\*\*\*\*\*\*\*\*\*\*\*\*\*\*\*\*\*\*\*\*\*\*\*\*\*\*\*\*\*\*\*\*\*\*\*\*\*\*\*\*\*\*\*\*\*\*\*\*\*\*\*\*\*\*\*\*\*\*\*\*\*\*\*\*\*\*\*\*\*\*\*\*\*\*\*\*\*\*. \*\*\*\*\*\*\*\*\*\*\*\*\*\*\*\*\*\*\*\*\*\* EF592 Geschlecht: Familienbezugsperson \*\*\*\*\*\*\*\*\*\*\*\*\*\*\*\*\*\*\*\*\*\*\*\* \* Einlesen der Daten: MZ 2003. GET FILE='<Pfadangabe>/mz2003.sav' / KEEP=EF3 EF4 EF28 EF32 EF508 EF509 EF592. \* Eingrenzung auf die Bevölkerung am Familienwohnsitz. SELECT IF EF508=1.

\* Geschlecht (EF32) für jede Familienbezugsperson (EF509=1) in file schreiben. TEMPORARY. SELECT IF EF509=1. SAVE OUTFILE='<Pfadangabe>/V592.sav' / KEEP=EF3 EF4 EF28 EF32 / RENAME EF32=V592.

\* Jeder Person einer Familie im Ausgangsfile (\*) das Geschlecht (EF32) der jeweiligen Familienbezugsperson (V592) zuspielen. MATCH FILES TABLE='<Pfadangabe>/V592.sav'  $/$  FILE= $*$ 

/ BY EF3 EF4 EF28.

\* Kontrolle. CROSSTABS / TABLES=V592 BY EF592.

```
*************************** EF593 Alter: Familienbezugsperson *************************
```
\* Einlesen der Daten: MZ 2003. GET FILE='<Pfadangabe>/mz2003.sav' / KEEP=EF3 EF4 EF28 EF30 EF508 EF509 EF593.

\* Eingrenzung auf die Bevölkerung am Familienwohnsitz. SELECT IF EF508=1.

\* Fälle sortieren nach der Familiennummer im Haushalt. SORT CASES BY EF3 EF4 EF28.

\* Alter (EF30) für jede Familienbezugsperson (EF509=1) in file schreiben. TEMPORARY. SELECT IF EF509=1. SAVE OUTFILE='<Pfadangabe>/V593.sav' / KEEP=EF3 EF4 EF28 EF30 / RENAME EF30=V593.

\* Jeder Person einer Familie im Ausgangsfile (\*) das Alter (EF30) der jeweiligen Familienbezugsperson (V593) zuspielen. MATCH FILES TABLE='<Pfadangabe>/V593.sav'  $/$  FILE= $*$ / BY EF3 EF4 EF28.

\* Kontrolle. CROSSTABS / TABLES=V593 BY EF593.

\*\*\*\*\*\*\*\*\*\*\*\*\*\*\*\*\*\*\* EF594 Staatsangehörigkeit: Familienbezugsperson \*\*\*\*\*\*\*\*\*\*\*\*\*\*\*\*\*\*\*

\* Einlesen der Daten: MZ 2003. GET FILE='<Pfadangabe>/mz2003.sav' / KEEP=EF3 EF4 EF28 EF52 EF508 EF509 EF594.

\* Eingrenzung auf die Bevölkerung am Familienwohnsitz. SELECT IF EF508=1.

```
* Staatsangehörigkeit (EF52) für jede Familienbezugsperson (EF509=1) in file schreiben. 
TEMPORARY. 
SELECT IF EF509=1.
SAVE OUTFILE='<Pfadangabe>/V594.sav' 
  / KEEP=EF3 EF4 EF28 EF52 
  / RENAME EF52=V594. 
* Jeder Person einer Familie im Ausgangsfile (*) die Staatsangehörigkeit (EF52) der 
  jeweiligen Familienbezugsperson (V594) zuspielen. 
MATCH FILES TABLE='<Pfadangabe>/V594.sav' 
 / FILE=* / BY EF3 EF4 EF28. 
* Kontrolle. 
CROSSTABS / TABLES=V594 BY EF594. 
******************** EF595 Familienstand: Familienbezugsperson ***********************
* Einlesen der Daten: MZ 2003. 
GET FILE='<Pfadangabe>/mz2003.sav' 
  / KEEP=EF3 EF4 EF28 EF35 EF508 EF509 EF595. 
* Eingrenzung auf die Bevölkerung am Familienwohnsitz. 
SELECT IF EF508=1. 
* Fälle sortieren nach der Familiennummer im Haushalt . 
SORT CASES BY EF3 EF4 EF28. 
* Familienstand (EF35) für jede Familienbezugsperson (EF509=1) in file schreiben. 
TEMPORARY. 
SELECT IF EF509=1. 
SAVE OUTFILE='<Pfadangabe>/V595.sav' 
  / KEEP=EF3 EF4 EF28 EF35 
  / RENAME EF35=V595. 
* Jeder Person einer Familie im Ausgangsfile (*) den Familienstand (EF35) der jeweiligen 
  Familienbezugsperson (V595) zuspielen. 
MATCH FILES TABLE='<Pfadangabe>/V595.sav' 
 / FILE=* / BY EF3 EF4 EF28. 
* Kontrolle. 
CROSSTABS / TABLES=V595 BY EF595. 
****************** EF596 Eheschließungsjahr: Familienbezugsperson ********************
* Einlesen der Daten: MZ 2003. 
GET FILE='<Pfadangabe>/mz2003.sav' 
  / KEEP=EF3 EF4 EF28 EF36 EF508 EF509 EF596. 
* Eingrenzung auf die Bevölkerung am Familienwohnsitz. 
SELECT IF EF508=1.
```
\* Eheschließungsjahr (EF36) für jede Familienbezugsperson (EF509=1) in file schreiben. TEMPORARY. SELECT IF EF509=1. SAVE OUTFILE='<Pfadangabe>/V596.sav' / KEEP=EF3 EF4 EF28 EF36 / RENAME EF36=V596.

\* Jeder Person einer Familie im Ausgangsfile (\*) das Eheschließungsjahr (EF36) der jeweiligen Familienbezugsperson (V596) zuspielen. MATCH FILES TABLE='<Pfadangabe>/V596.sav'  $/$  FILE= $*$ 

/ BY EF3 EF4 EF28.

\* Kontrolle. CROSSTABS / TABLES=V596 BY EF596.

\*\*\*\*\*\*\*\*\*\*\*\*\*\*\*\*\*\*\*\*\* EF597 Erwerbstyp: Familienbezugsperson \*\*\*\*\*\*\*\*\*\*\*\*\*\*\*\*\*\*\*\*\*\*\*\*

\* Einlesen der Daten: MZ 2003. GET FILE='<Pfadangabe>/mz2003.sav' / KEEP=EF3 EF4 EF28 EF504 EF508 EF509 EF597.

\* Eingrenzung auf die Bevölkerung am Familienwohnsitz. SELECT IF EF508=1.

\* Fälle sortieren nach der Familiennummer im Haushalt. SORT CASES BY EF3 EF4 EF28.

\* Erwerbstyp (EF504) für jede Familienbezugsperson (EF509=1) in file schreiben. TEMPORARY. SELECT IF EF509=1. SAVE OUTFILE='<Pfadangabe>/V597.sav' / KEEP=EF3 EF4 EF28 EF504 / RENAME EF504=V597.

\* Jeder Person einer Familie im Ausgangsfile (\*) den Erwerbstyp (EF504) der jeweiligen Familienbezugsperson (V597) zuspielen. MATCH FILES TABLE='<Pfadangabe>/V597.sav'  $/$  FILE= $*$ / BY EF3 EF4 EF28.

\* Kontrolle. CROSSTABS / TABLES=V597 BY EF597.

\*\*\*\*\*\*\*\*\*\*\*\* EF598 Wirtschaftszweig des Betriebs: Familienbezugsperson (WZ03) \*\*\*\*\*\*\*\*\*\*\*\*\*.

\* Einlesen der Daten: MZ 2003. GET FILE='<Pfadangabe>/mz2003.sav' / KEEP=EF3 EF4 EF28 EF129 EF508 EF509 EF598.

\* Eingrenzung auf die Bevölkerung am Familienwohnsitz. SELECT IF EF508=1.

\* Wirtschaftszweig (Betrieb) (EF129) für jede Familienbezugsperson (EF509=1) in file schreiben. TEMPORARY. SELECT IF EF509=1. SAVE OUTFILE='<Pfadangabe>/V598.sav' / KEEP=EF3 EF4 EF28 EF129 / RENAME EF129=V598.

\* Jeder Person einer Familie im Ausgangsfile (\*) den Wirtschaftszweig (Betrieb) (EF129) der jeweiligen Familienbezugsperson (V598) zuspielen. MATCH FILES TABLE='<Pfadangabe>/V598.sav'  $/$  FILE= $*$ 

/ BY EF3 EF4 EF28.

\* Kontrolle. CROSSTABS / TABLES=V598 BY EF598.

\*\*\*\*\*\*\*\*\*\*\*\*\*\*\*\*\*\*\* EF599 Stellung im Beruf: Familienbezugsperson \*\*\*\*\*\*\*\*\*\*\*\*\*\*\*\*\*\*\*\*\*

\* Einlesen der Daten: MZ 2003. GET FILE='<Pfadangabe>/mz2003.sav' / KEEP=EF3 EF4 EF28 EF127 EF508 EF509 EF599.

\* Eingrenzung auf die Bevölkerung am Familienwohnsitz. SELECT IF EF508=1.

\* Fälle sortieren nach der Familiennummer im Haushalt . SORT CASES BY EF3 EF4 EF28.

\* Stellung im Beruf (EF127) für jede Familienbezugsperson (EF509=1) in file schreiben. TEMPORARY. SELECT IF EF509=1. SAVE OUTFILE='<Pfadangabe>/V599.sav' / KEEP=EF3 EF4 EF28 EF127 / RENAME EF127=V599.

\* Jeder Person einer Familie im Ausgangsfile (\*) die Stellung im Beruf (EF127) der jeweiligen Familienbezugsperson (V599) zuspielen. MATCH FILES TABLE='<Pfadangabe>/V599.sav'  $/$  FILE= $*$ / BY EF3 EF4 EF28.

\* Kontrolle. CROSSTABS / TABLES=V599 BY EF599.

\*\*\*\*\*\*\*\*\*\*\* EF600 Überwiegender Lebensunterhalt: Familienbezugsperson \*\*\*\*\*\*\*\*\*\*\*\*.

\* Einlesen der Daten: MZ 2003. GET FILE='<Pfadangabe>/mz2003.sav' / KEEP=EF3 EF4 EF28 EF338 EF508 EF509 EF600.

\* Eingrenzung auf die Bevölkerung am Familienwohnsitz. SELECT IF EF508=1.

\* Fälle sortieren nach der Familiennummer im Haushalt . SORT CASES BY EF3 EF4 EF28.

\* Überwiegender Lebensunterhalt (EF338) für jede Familienbezugsperson (EF509=1) in file schreiben. TEMPORARY. SELECT IF EF509=1. SAVE OUTFILE='<Pfadangabe>/V600.sav' / KEEP=EF3 EF4 EF28 EF338 / RENAME EF338=V600.

\* Jeder Person einer Familie im Ausgangsfile (\*) den überwiegenden Lebensunterhalt (EF338) der jeweiligen Familienbezugsperson (V600) zuspielen. MATCH FILES TABLE='<Pfadangabe>/V600.sav'  $/$  FILE= $*$ 

/ BY EF3 EF4 EF28.

\* Kontrolle. CROSSTABS / TABLES=V600 BY EF600.

\*\*\*\*\*\*\*\*\*\*\*\*\*\*\*\* EF601 Nettoeinkommen (April): Familienbezugsperson \*\*\*\*\*\*\*\*\*\*\*\*\*\*\*

\* Einlesen der Daten: MZ 2003. GET FILE='<Pfadangabe>/mz2003.sav' / KEEP=EF3 EF4 EF28 EF372 EF508 EF509 EF601.

\* Eingrenzung auf die Bevölkerung am Familienwohnsitz. SELECT IF EF508=1.

\* Fälle sortieren nach der Familiennummer. SORT CASES BY EF3 EF4 EF28.

```
* Nettoeinkommen (April) (EF372) für jede Familienbezugsperson (EF509=1) in file schreiben. 
TEMPORARY. 
SELECT IF EF509=1. 
SAVE OUTFILE='<Pfadangabe>/V601.sav' 
  / KEEP=EF3 EF4 EF28 EF372 
  / RENAME EF372=V601.
```
\* Jeder Person einer Familie im Ausgangsfile (\*) das Nettoeinkommen (April) (EF372) der jeweiligen Familienbezugsperson (V601) zuspielen. MATCH FILES TABLE='<Pfadangabe>/V601.sav'

 $/$  FILE= $*$ 

/ BY EF3 EF4 EF28.

\* Kontrolle. CROSSTABS / TABLES=V601 BY EF601.

\*\*\* EF602 Höchster allgemeiner Schulabschluss: Familienbezugsperson (FB 51+) \*\*\*.

\* Einlesen der Daten: MZ 2003. GET FILE='<Pfadangabe>/mz2003.sav' / KEEP=EF3 EF4 EF28 EF258 EF259 EF508 EF509 EF602. \* Eingrenzung auf die Bevölkerung am Familienwohnsitz. SELECT IF EF508=1.

\* Fälle sortieren nach der Familiennummer im Haushalt. SORT CASES BY EF3 EF4 EF28.

\* Rekodierung von EF258 und EF259 gemäss EF602. IF EF258=8 OR (sysmis(EF258)) V602=8. IF EF258=9 V602=9. IF EF259=1 V602=1. IF EF259=2 V602=2. IF EF259=3 V602=3. IF EF259=4 V602=4. IF EF259=5 V602=5. IF EF259=9 V602=7.

\* Allg. Schulabschluss (EF258) und höchster allgemeiner Schulabschluss (FB 51+) (EF259) für jede Familienbezugsperson (EF509=1) in file schreiben. TEMPORARY. SELECT IF EF509=1. SAVE OUTFILE='<Pfadangabe>/V602.sav' / KEEP=EF3 EF4 EF28 EF258 EF259 V602.

\* Jeder Person einer Familie im Ausgangsfile (\*) den höchsten allgemeinen Schulabschluss (FB 51+) (EF259) der jeweiligen Familienbezugsperson (V602) zuspielen. MATCH FILES TABLE='<Pfadangabe>/V602.sav'

 $/$  FILE= $*$ / BY EF3 EF4 EF28.

\* Kontrolle. CROSSTABS / TABLES=V602 BY EF602.

\* Hinweise:

\* Die mit dieser Routine erzeugte Variable weicht in einigen Fällen von der im Datensatz bereits enthaltenen ab, weil bei der Ausgangsvariable EF258 unplausible Fälle nachträglich umcodiert worden sind (Personen ab 15 Jahren, die gegenwärtig keine Schule besuchen und daher die Frage nach dem Schulabschluss hätten beantworten müssen, wurden von "entfällt" auf "ohne Angabe" umcodiert).

\* EF258 (allgemeiner Schulabschluss vorhanden) im Mikrozensus 2003 entspricht EF286 in den Mikrozensen 1996 bis 2002.

\* EF259 (höchster allgemeiner Schulabschluss) im Mikrozensus 2003 entspricht EF287 in den Mikrozensen 1996 bis 2002.

\*\*\*\*\*\*\* EF603 Höchster beruflicher Abschluss: Familienbezugsperson (FB 51+) \*\*\*\*\*\*\*.

\* Einlesen der Daten: MZ 2003.

GET FILE='<Pfadangabe>/mz2003.sav'

/ KEEP=EF3 EF4 EF28 EF260 EF261 EF508 EF509 EF603.

\* Eingrenzung auf die Bevölkerung am Familienwohnsitz. SELECT IF EF508=1.

\* Fälle sortieren nach der Familiennummer im Haushalt. SORT CASES BY EF3 EF4 EF28.

IF EF261=1  $V603=1$ . IF EF261=2 OR EF261=3 OR EF261=4 V603=2.

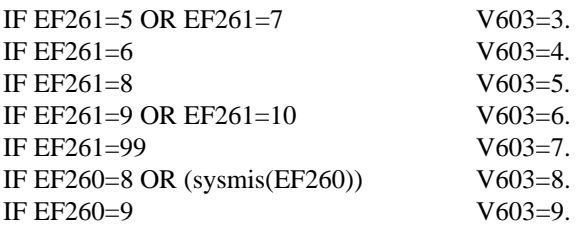

\* Beruflicher Abschluss (EF260) und höchster beruflicher Abschluss (FB 51+) (EF261) für jede Familienbezugsperson (EF509=1) in file schreiben. TEMPORARY. SELECT IF EF509=1. SAVE OUTFILE='<Pfadangabe>/V603.sav' / KEEP=EF3 EF4 EF28 EF260 EF261 V603.

\* Jeder Person einer Familie im Ausgangsfile (\*) den höchsten beruflichen Abschluss (FB 51+) (EF261) der jeweiligen Familienbezugsperson (V603) zuspielen. MATCH FILES TABLE='<Pfadangabe>/V603.sav'

 $/$  FILE= $*$ 

/ BY EF3 EF4 EF28.

\* Kontrolle. CROSSTABS / TABLES=V603 BY EF603.

\* Hinweis:

\* EF260 (beruflicher Abschluss) im Mikrozensus 2003 entspricht EF289 in den Mikrozensen 1996 bis 1998 und EF288 in den Mikrozensen 1999 bis 2002.

\* EF261 (höchster beruflicher Ausbildungsabschluss) im Mikrozensus 2003 entspricht EF290 in den Mikrozensen 1996 bis 1998 und EF289 in den Mikrozensen 1999 bis 2002.

\*\*\*\*\*\*\*\*\*\*\*\*\*\*\*\*\*\*\*\* EF605 Arbeitszeittyp: Familienbezugsperson \*\*\*\*\*\*\*\*\*\*\*\*\*\*\*\*\*\*\*\*\*\*\*

\* Einlesen der Daten: MZ 2003.

GET FILE='<Pfadangabe>/mz2003.sav'

/ KEEP=EF3 EF4 EF28 EF138 EF504 EF508 EF509 EF605.

\* Eingrenzung auf die Bevölkerung am Familienwohnsitz. SELECT IF EF508=1.

\* Fälle sortieren nach der Familiennummer im Haushalt. SORT CASES BY EF3 EF4 EF28.

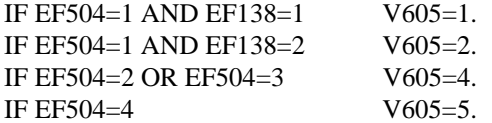

\* Erwerbstyp (EF504) und Vollzeit oder Teilzeit (EF138) für jede Bezugsperson einer Familie (EF509=1) in file schreiben. TEMPORARY. SELECT IF EF509=1. SAVE OUTFILE='<Pfadangabe>/V605.sav' / KEEP=EF3 EF4 EF28 EF138 EF504 V605.

\* Jeder Person einer Familie im Ausgangsfile (\*) den Erwerbstyp (EF504) und Vollzeit oder Teilzeit (EF138) der jeweiligen Familienbezugsperson (V605) zuspielen. MATCH FILES TABLE='<Pfadangabe>/V605.sav'

```
/ FILE=* / BY EF3 EF4 EF28.
```
\* Kontrolle. CROSSTABS / TABLES=V605 BY EF605.

\*\*\* EF606 Höchster beruflicher Abschluss: differenzierte Angabe, Familienbezugsperson (FB 51+) \*\*\*.

\* Einlesen der Daten: MZ 2003. GET FILE='<Pfadangabe>/mz2003.sav' / KEEP=EF3 EF4 EF28 EF260 EF261 EF508 EF509 EF606.

\* Eingrenzung auf die Bevölkerung am Familienwohnsitz. SELECT IF EF508=1.

\* Fälle sortieren nach der Familiennummer im Haushalt. SORT CASES BY EF3 EF4 EF28.

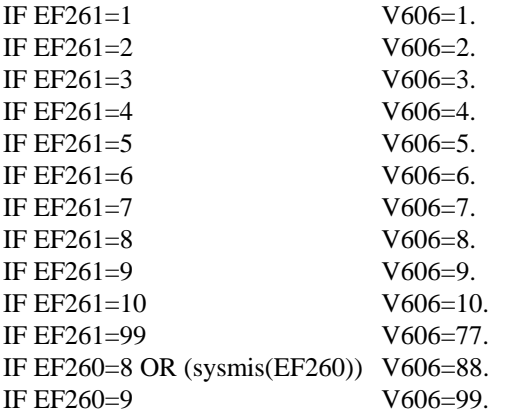

\* Beruflicher Abschluss (EF260) und höchster beruflicher Abschluss, differenzierte Angabe (EF261) für jede Bezugsperson einer Familie (EF509=1) in file schreiben. TEMPORARY. SELECT IF EF509=1. SAVE OUTFILE='<Pfadangabe>/V606.sav' / KEEP=EF3 EF4 EF28 EF260 EF261 V606.

\* Jeder Person einer Familie im Ausgangsfile (\*) den höchsten beruflichen Abschluss (FB 51+) der jeweiligen Familienbezugsperson (differenzierte Angabe) (V606) zuspielen. MATCH FILES TABLE='<Pfadangabe>/V606.sav'

 $/$  FILE= $*$ 

/ BY EF3 EF4 EF28.

\* Kontrolle. CROSSTABS / TABLES=V606 BY EF606.

\* Hinweis:

\* EF260 (beruflicher Abschluss) im Mikrozensus 2003 entspricht EF289 in den Mikrozensen 1996 bis 1998 und EF288 in den Mikrozensen 1999 bis 2002.

\* EF261 (höchster beruflicher Ausbildungsabschluss) im Mikrozensus 2003 entspricht EF290 in den Mikrozensen 1996 bis 1998 und EF289 in den Mikrozensen 1999 bis 2002.

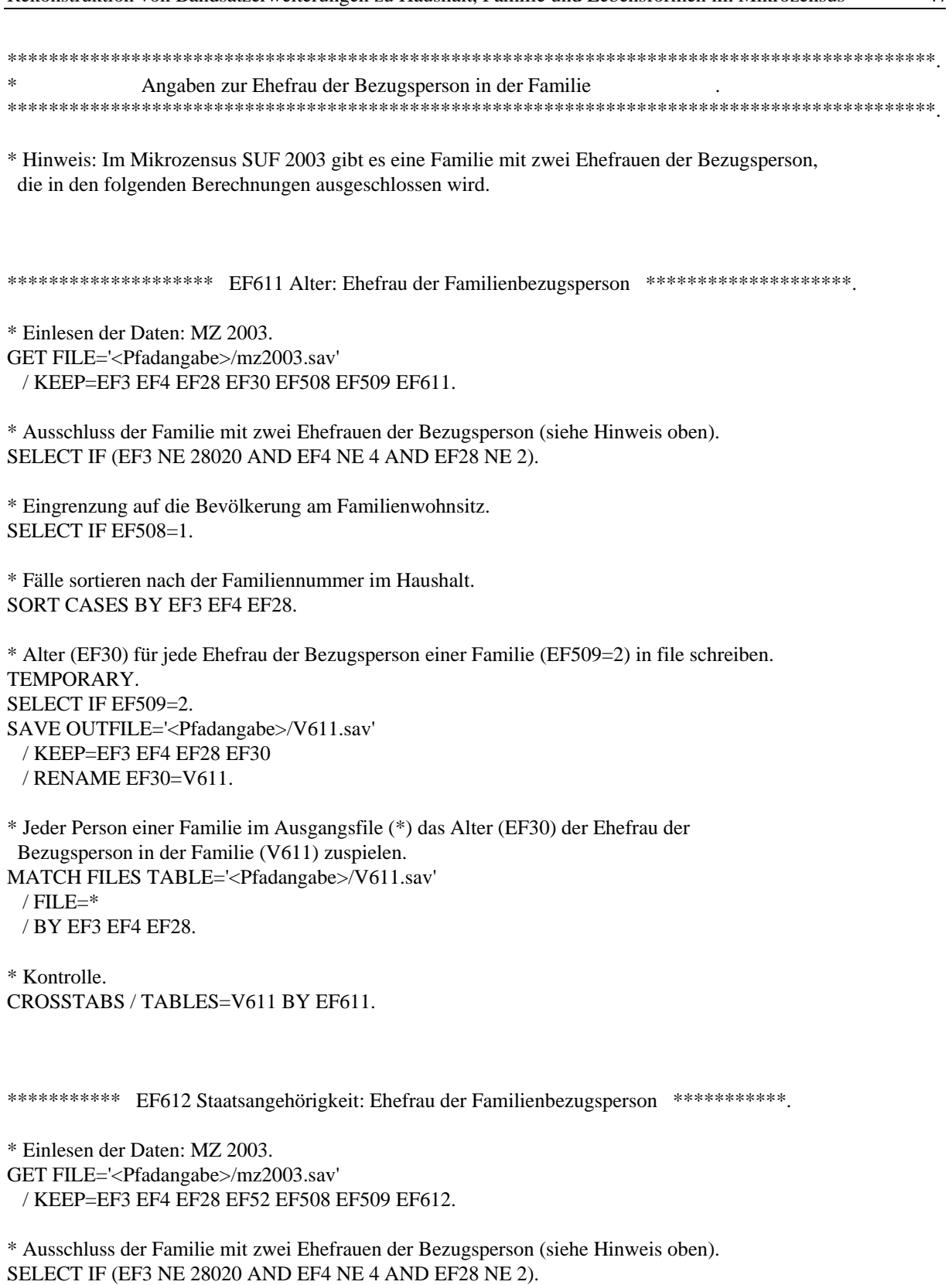

\* Eingrenzung auf die Bevölkerung am Familienwohnsitz. SELECT IF EF508=1.

\* Fälle sortieren nach der Familiennummer im Haushalt. SORT CASES BY EF3 EF4 EF28.

\* Staatsangehörigkeit (EF52) für jede Ehefrau der Bezugsperson einer Familie (EF509=2) in file schreiben.

TEMPORARY. SELECT IF EF509=2. SAVE OUTFILE='<Pfadangabe>/V612.sav' / KEEP=EF3 EF4 EF28 EF52 / RENAME EF52=V612. \* Jeder Person einer Familie im Ausgangsfile (\*) die Staatsangehörigkeit (EF52) der Ehefrau der Bezugsperson einer Familie (V612) zuspielen. MATCH FILES TABLE='<Pfadangabe>/V612.sav'  $/$  FILE= $*$  / BY EF3 EF4 EF28. \* Kontrolle. CROSSTABS / TABLES=V612 BY EF612. \*\*\*\*\*\*\*\*\*\*\*\*\*\*\*\* EF613 Erwerbstyp: Ehefrau der Familienbezugsperson \*\*\*\*\*\*\*\*\*\*\*\*\*\*\*\*. \* Einlesen der Daten: MZ 2003. GET FILE='<Pfadangabe>/mz2003.sav' / KEEP=EF3 EF4 EF28 EF504 EF508 EF509 EF613. \* Ausschluss der Familie mit zwei Ehefrauen der Bezugsperson (siehe Hinweis oben). SELECT IF (EF3 NE 28020 AND EF4 NE 4 AND EF28 NE 2). \* Eingrenzung auf die Bevölkerung am Familienwohnsitz. SELECT IF EF508=1. \* Fälle sortieren nach der Familiennummer im Haushalt. SORT CASES BY EF3 EF4 EF28. \* Erwerbstyp (EF504) für jede Ehefrau der Bezugsperson einer Familie (EF509=2) in file schreiben. TEMPORARY. SELECT IF EF509=2. SAVE OUTFILE='<Pfadangabe>/V613.sav' / KEEP=EF3 EF4 EF28 EF504 / RENAME EF504=V613. \* Jeder Person einer Familie im Ausgangsfile (\*) den Erwerbstyp (EF504) der Ehefrau der Bezugsperson einer Familie (V613) zuspielen. MATCH FILES TABLE='<Pfadangabe>/V613.sav'  $/$  FILE= $*$  / BY EF3 EF4 EF28. \* Kontrolle. CROSSTABS / TABLES=V613 BY EF613.

\*\*\*\*\* EF614 Wirtschaftszweig des Betriebs: Ehefrau der Familienbezugsperson (WZ03) \*\*\*\*\*\*.

\* Einlesen der Daten: MZ 2003. GET FILE='<Pfadangabe>/mz2003.sav' / KEEP=EF3 EF4 EF28 EF129 EF508 EF509 EF614.

\* Ausschluss der Familie mit zwei Ehefrauen der Bezugsperson (siehe Hinweis oben). SELECT IF (EF3 NE 28020 AND EF4 NE 4 AND EF28 NE 2).

\* Eingrenzung auf die Bevölkerung am Familienwohnsitz. SELECT IF EF508=1.

\* Fälle sortieren nach der Familiennummer im Haushalt. SORT CASES BY EF3 EF4 EF28.

\* Wirtschaftszweig Betrieb (EF129) für jede Ehefrau der Bezugsperson einer Familie (EF509=2) in file schreiben. TEMPORARY. SELECT IF EF509=2. SAVE OUTFILE='<Pfadangabe>/V614.sav' / KEEP=EF3 EF4 EF28 EF129 / RENAME EF129=V614.

\* Jeder Person einer Familie im Ausgangsfile (\*) den Wirtschaftszweig Betrieb (EF129) der Ehefrau der Bezugsperson einer Familie (V614) zuspielen. MATCH FILES TABLE='<Pfadangabe>/V614.sav' / FILE=\* / BY EF3 EF4 EF28.

\* Kontrolle. CROSSTABS / TABLES=V614 BY EF614.

\*\*\*\*\*\*\*\*\*\*\*\*\*\* EF615 Stellung im Beruf: Ehefrau der Familienbezugsperson \*\*\*\*\*\*\*\*\*\*\*\*\*.

```
* Einlesen der Daten: MZ 2003. 
GET FILE='<Pfadangabe>/mz2003.sav' 
  / KEEP=EF3 EF4 EF28 EF127 EF508 EF509 EF615.
```
\* Ausschluss der Familie mit zwei Ehefrauen der Bezugsperson (siehe Hinweis oben). SELECT IF (EF3 NE 28020 AND EF4 NE 4 AND EF28 NE 2).

\* Eingrenzung auf die Bevölkerung am Familienwohnsitz. SELECT IF EF508=1.

\* Fälle sortieren nach der Familiennummer im Haushalt. SORT CASES BY EF3 EF4 EF28.

\* Stellung im Beruf (EF127) für jede Ehefrau der Bezugsperson einer Familie (EF509=2) in file schreiben. TEMPORARY. SELECT IF EF509=2. SAVE OUTFILE='<Pfadangabe>/V615.sav' / KEEP=EF3 EF4 EF28 EF127 / RENAME EF127=V615.

\* Jeder Person einer Familie im Ausgangsfile (\*) die Stellung im Beruf (EF127) der Ehefrau der Bezugsperson einer Familie (V615) zuspielen. MATCH FILES TABLE='<Pfadangabe>/V615.sav'  $/$  FILE= $*$ / BY EF3 EF4 EF28.

\* Kontrolle. CROSSTABS / TABLES=V615 BY EF615. \*\*\*\*\* EF616 Überwiegender Lebensunterhalt: Ehefrau der Familienbezugsperson \*\*\*\*\*.

\* Einlesen der Daten: MZ 2003. GET FILE='<Pfadangabe>/mz2003.sav' / KEEP=EF3 EF4 EF28 EF338 EF508 EF509 EF643 EF616.

\* Ausschluss der Familie mit zwei Ehefrauen der Bezugsperson (siehe Hinweis oben). SELECT IF (EF3 NE 28020 AND EF4 NE 4 AND EF28 NE 2).

\* Eingrenzung auf die Bevölkerung am Familienwohnsitz. SELECT IF EF508=1.

\* Fälle sortieren nach der Familiennummer im Haushalt. SORT CASES BY EF3 EF4 EF28.

\* Überwiegender Lebensunterhalt (EF338) für jede Ehefrau der Bezugsperson einer Familie (EF509=2) in file schreiben. TEMPORARY. SELECT IF EF509=2. SAVE OUTFILE='<Pfadangabe>/V616.sav' / KEEP=EF3 EF4 EF28 EF338 / RENAME EF338=V616.

\* Jeder Person einer Familie im Ausgangsfile (\*) den überwiegenden Lebensunterhalt (EF338) der Ehefrau der Bezugsperson einer Familie (V616) zuspielen. MATCH FILES TABLE='<Pfadangabe>/V616.sav'

 $/$  FILE= $*$ / BY EF3 EF4 EF28.

\* Kontrolle. CROSSTABS / TABLES=V616 BY EF616.

\*\*\*\*\*\*\*\*\* EF617 Nettoeinkommen (April): Ehefrau der Familienbezugsperson \*\*\*\*\*\*\*\*\*\*.

\* Einlesen der Daten: MZ 2003. GET FILE='<Pfadangabe>/mz2003.sav' / KEEP=EF3 EF4 EF28 EF372 EF508 EF509 EF643 EF617.

\* Ausschluss der Familie mit zwei Ehefrauen der Bezugsperson (siehe Hinweis oben). SELECT IF (EF3 NE 28020 AND EF4 NE 4 AND EF28 NE 2).

\* Eingrenzung auf die Bevölkerung am Familienwohnsitz. SELECT IF EF508=1.

\* Fälle sortieren nach der Familiennummer im Haushalt. SORT CASES BY EF3 EF4 EF28.

\* Nettoeinkommen (April) (EF372) für jede Ehefrau der Bezugsperson einer Familie (EF509=2) in file schreiben. TEMPORARY. SELECT IF EF509=2. SAVE OUTFILE='<Pfadangabe>/mz2003.sav'/V617.sav' / KEEP=EF3 EF4 EF28 EF372 / RENAME EF372=V617.

\* Jeder Person einer Familie im Ausgangsfile (\*) das Nettoeinkommen (April) (EF372) der Ehefrau der Bezugsperson einer Familie (V617) zuspielen.

MATCH FILES TABLE='<Pfadangabe>/mz2003.sav'/V617.sav' / $FII E-*$ / BY EF3 EF4 EF28.

\* Kontrolle. CROSSTABS / TABLES=V617 BY EF617.

\*\*\* EF618 Höchster allgemeiner Schulabschluss: Ehefrau der Familienbezugsperson (FB 51+) \*\*\*.

\* Einlesen der Daten: MZ 2003. GET FILE='<Pfadangabe>/mz2003.sav' / KEEP=EF3 EF4 EF28 EF258 EF259 EF508 EF509 EF618.

\* Ausschluss der Familie mit zwei Ehefrauen der Bezugsperson (siehe Hinweis oben). SELECT IF (EF3 NE 28020 AND EF4 NE 4 AND EF28 NE 2).

\* Eingrenzung auf die Bevölkerung am Familienwohnsitz. SELECT IF EF508=1.

\* Fälle sortieren nach der Familiennummer im Haushalt. SORT CASES BY EF3 EF4 EF28.

\* Rekodierung von EF258 und EF259 gemäss EF618. IF EF258=8 OR (sysmis(EF258)) V618=8. IF EF258=9 V618=9. IF EF259=1 V618=1. IF EF259=2 V618=2. IF EF259=3 V618=3. IF EF259=4 V618=4. IF EF259=5 V618=5. IF EF259=9 V618=7.

\* Allg. Schulabschluss (EF258) und höchster allgemeiner Schulabschluss (FB 51+) (EF259) für jede Ehefrau der Familienbezugsperson (EF509=2) in file schreiben. TEMPORARY. SELECT IF EF509=2. SAVE OUTFILE='<Pfadangabe>/V618.sav' / KEEP=EF3 EF4 EF28 EF258 EF259 V618.

\* Jeder Person einer Familie im Ausgangsfile (\*) den höchsten allgemeinen Schulabschluss (FB 51+) (EF259) der Ehefrau der Bezugsperson einer Familie (V618) zuspielen. MATCH FILES TABLE='<Pfadangabe>/V618.sav'  $/$  FILE= $*$ 

/ BY EF3 EF4 EF28.

\* Kontrolle. CROSSTABS / TABLES=V618 BY EF618.

\* Hinweise:

- \* Die mit dieser Routine erzeugte Variable weicht in einigen Fällen von der im Datensatz bereits enthaltenen ab, weil bei der Ausgangsvariable EF258 unplausible Fälle nachträglich umcodiert worden sind (Personen ab 15 Jahren, die gegenwärtig keine Schule besuchen und daher die Frage nach dem Schulabschluss hätten beantworten müssen, wurden von "entfällt" auf "ohne Angabe" umcodiert).
- \* EF258 (allgemeiner Schulabschluss vorhanden) im Mikrozensus 2003 entspricht EF286 in den Mikrozensen 1996 bis 2002.
- \* EF259 (höchster allgemeiner Schulabschluss) im Mikrozensus 2003 entspricht EF287 in den Mikrozensen 1996 bis 2002.

\*\*\* EF619 Höchster beruflicher Abschluss: Ehefrau der Familienbezugsperson (FB 51+) \*\*\*.

\* Einlesen der Daten: MZ 2003. GET FILE='<Pfadangabe>/mz2003.sav' / KEEP=EF3 EF4 EF28 EF260 EF261 EF508 EF509 EF619.

\* Ausschluss der Familie mit zwei Ehefrauen der Bezugsperson (siehe Hinweis oben). SELECT IF (EF3 NE 28020 AND EF4 NE 4 AND EF28 NE 2).

\* Eingrenzung auf die Bevölkerung am Familienwohnsitz. SELECT IF EF508=1.

\* Fälle sortieren nach der Familiennummer im Haushalt. SORT CASES BY EF3 EF4 EF28.

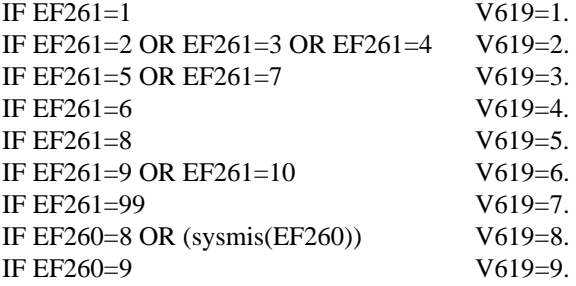

\* Beruflicher Abschluss (EF260) und höchster beruflicher Abschluss (FB 51+) (EF261) für jede Ehefrau der Familienbezugsperson (EF509=2) in file schreiben. TEMPORARY. SELECT IF EF509=2. SAVE OUTFILE='<Pfadangabe>/V619.sav' / KEEP=EF3 EF4 EF28 EF260 EF261 V619.

\* Jeder Person einer Familie im Ausgangsfile (\*) den höchsten beruflichen Abschluss (FB 51+) (EF261) der Ehefrau der Bezugsperson einer Familie (V619) zuspielen. MATCH FILES TABLE='<Pfadangabe>/V619.sav' / FILE=\*

/ BY EF3 EF4 EF28.

\* Kontrolle. CROSSTABS / TABLES=V619 BY EF619.

\* Hinweis:

\* EF260 (beruflicher Abschluss) im Mikrozensus 2003 entspricht EF289 in den Mikrozensen 1996 bis 1998 und EF288 in den Mikrozensen 1999 bis 2002.

\* EF261 (höchster beruflicher Ausbildungsabschluss) im Mikrozensus 2003 entspricht EF290 in den Mikrozensen 1996 bis 1998 und EF289 in den Mikrozensen 1999 bis 2002.

\*\*\*\*\*\*\*\*\* EF621 Arbeitszeittyp: Ehefrau der Familienbezugsperson \*\*\*\*\*\*\*\*\*\*.

\* Einlesen der Daten: MZ 2003.

GET FILE='<Pfadangabe>/mz2003.sav'

/ KEEP=EF3 EF4 EF28 EF138 EF504 EF508 EF509 EF621.

\* Ausschluss der Familie mit zwei Ehefrauen der Bezugsperson (siehe Hinweis oben). SELECT IF (EF3 NE 28020 AND EF4 NE 4 AND EF28 NE 2).

\* Eingrenzung auf die Bevölkerung am Familienwohnsitz. SELECT IF EF508=1.

\* Fälle sortieren nach der Familiennummer im Haushalt. SORT CASES BY EF3 EF4 EF28.

IF EF504=1 AND EF138=1 V621=1. IF EF504=1 AND EF138=2 V621=2. IF EF504=2 OR EF504=3 V621=4. IF EF504=4  $V621=5$ .

\* Erwerbstyp (EF504) und Vollzeit oder Teilzeit (EF138) für jede Ehefrau der Familienbezugsperson (EF509=2) in file schreiben. TEMPORARY. SELECT IF EF509=2. SAVE OUTFILE='<Pfadangabe>/V621.sav' / KEEP=EF3 EF4 EF28 EF138 EF504 V621.

\* Jeder Person einer Familie im Ausgangsfile (\*) den Erwerbstyp (EF504) und Vollzeit oder Teilzeit (EF138) der Ehefrau der Bezugsperson einer Familie (V619) zuspielen. MATCH FILES TABLE='<Pfadangabe>/V621.sav'

 $/$  FILE= $*$ / BY EF3 EF4 EF28.

\* Kontrolle. CROSSTABS / TABLES=V621 BY EF621.

\*\*\* EF622 Höchster beruflicher Abschluss: differenzierte Angabe, Ehefrau der Familienbezugsperson (FB  $51+)$  \*\*\*.

\* Einlesen der Daten: MZ 2003. GET FILE='<Pfadangabe>/mz2003.sav' / KEEP=EF3 EF4 EF28 EF260 EF261 EF508 EF509 EF622.

\* Ausschluss der Familie mit zwei Ehefrauen der Bezugsperson (siehe Hinweis oben). SELECT IF (EF3 NE 28020 AND EF4 NE 4 AND EF28 NE 2).

\* Eingrenzung auf die Bevölkerung am Familienwohnsitz. SELECT IF EF508=1.

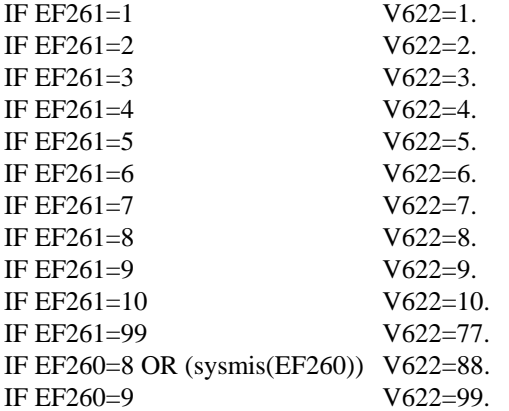

\* Beruflicher Abschluss (EF260) und höchster beruflicher Abschluss, differenzierte Angabe (FB 51+) (EF261) für jede Ehefrau der Familienbezugsperson (EF509=2) in file schreiben. TEMPORARY. SELECT IF EF509=2. SAVE OUTFILE='<Pfadangabe>/V622.sav' / KEEP=EF3 EF4 EF28 EF260 EF261 V622.

\* Jeder Person einer Familie im Ausgangsfile (\*) den höchsten beruflichen Abschluss (FB 51+) (EF261) der Ehefrau der Bezugsperson einer Familie (V622) (differenzierte Angabe) zuspielen. MATCH FILES TABLE='<Pfadangabe>/V622.sav'

 $/$  FILE= $*$ / BY EF3 EF4 EF28.

\* Kontrolle. CROSS / TABLES=V622 BY EF622.

\* Hinweis:

\* EF260 (beruflicher Abschluss) im Mikrozensus 2003 entspricht EF289 in den Mikrozensen 1996 bis 1998 und EF288 in den Mikrozensen 1999 bis 2002.

\* EF261 (höchster beruflicher Ausbildungsabschluss) im Mikrozensus 2003 entspricht EF290 in den Mikrozensen 1996 bis 1998 und EF289 in den Mikrozensen 1999 bis 2002.

\*\*\*\*\*\*\*\*\*\*\*\*\*\*\*\*\*\*\*\*\*\*\*\*\*\*\*\*\*\*\*\*\*\*\*\*\*\*\*\*\*\*\*\*\*\*\*\*\*\*\*\*\*\*\*\*\*\*\*\*\*\*\*\*\*\*\*\*\*\*\*\*\*\*\*\*\*\*\*\*\*\*\*\*\*\*\*\*\*\*. \*\*\*\*\*\*\*\*\*\*\*\*\*\*\*\*\*\*\*\*\*\*\*\*\*\*\*\*\*\*\*\*\*\*\*\*\*\*\*\*\*\*\*\*\*\*\*\*\*\*\*\*\*\*\*\*\*\*\*\*\*\*\*\*\*\*\*\*\*\*\*\*\*\*\*\*\*\*\*\*\*\*\*\*\*\*\*\*\*\*.  $*$  . The contract of the contract of the contract of the contract of the contract of the contract of the contract of the contract of the contract of the contract of the contract of the contract of the contract of the con \* Bandsatzerweiterungen Lebensgemeinschaft .  $*$  . The contract of the contract of the contract of the contract of the contract of the contract of the contract of the contract of the contract of the contract of the contract of the contract of the contract of the con \*\*\*\*\*\*\*\*\*\*\*\*\*\*\*\*\*\*\*\*\*\*\*\*\*\*\*\*\*\*\*\*\*\*\*\*\*\*\*\*\*\*\*\*\*\*\*\*\*\*\*\*\*\*\*\*\*\*\*\*\*\*\*\*\*\*\*\*\*\*\*\*\*\*\*\*\*\*\*\*\*\*\*\*\*\*\*\*\*\*. \*\*\*\*\*\*\*\*\*\*\*\*\*\*\*\*\*\*\*\*\*\*\*\*\*\*\*\*\*\*\*\*\*\*\*\*\*\*\*\*\*\*\*\*\*\*\*\*\*\*\*\*\*\*\*\*\*\*\*\*\*\*\*\*\*\*\*\*\*\*\*\*\*\*\*\*\*\*\*\*\*\*\*\*\*\*\*\*\*\*.

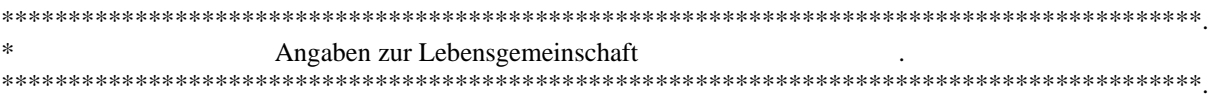

\*\*\*\*\*\*\*\*\*\*\*\* EF631 Kinder (unter 3 Jahre): Anzahl in Lebensgemeinschaft \*\*\*\*\*\*\*\*\*\*\*\*\*\*.

\* Einlesen der Daten: MZ 2003.

GET FILE='<Pfadangabe>/mz2003.sav'

/ KEEP=EF3 EF4 EF30 EF509 EF513 EF514 EF631 EF643.

\* Eingrenzung der Bevölkerung auf Personen am Wohnsitz der Lebensgemeinschaft. SELECT IF EF513=1.

\* Hilfsvariable x=1, wenn Kind innerhalb der Lebensgemeinschaft (EF514=3) und Alter (EF30) unter 3 Jahre, sonst  $x=0$ . COMPUTE  $x=0$ . IF (EF514=3 & EF30<3)  $x=1$ .

\* Hilfsvariable x wird auf Ebene der Lebensgemeinschaft aggregiert und allen Personen der jeweiligen Lebensgemeinschaft zugewiesen. SORT CASES BY EF3 EF4 EF643.

AGGREGATE OUTFILE=\* MODE=ADDVARIABLES / PRESORTED / BREAK EF3 EF4 EF643 / V631=SUM(X).

\* Kontrolle. CROSSTABS / TABLES=V631 BY EF631.

\*\*\*\*\*\*\*\*\*\*\*\*\*\*\* EF632 Kinder (3-5 Jahre): Anzahl in Lebensgemeinschaft \*\*\*\*\*\*\*\*\*\*\*\*\*\*\*.

\* Einlesen der Daten: MZ 2003. GET FILE='<Pfadangabe>/mz2003.sav' / KEEP=EF3 EF4 EF30 EF513 EF514 EF632 EF643.

\* Eingrenzung der Bevölkerung auf Personen am Wohnsitz der Lebensgemeinschaft. SELECT IF EF513=1.

\* Hilfsvariable x=1, wenn Kind innerhalb der Lebensgemeinschaft (EF514=3) und Alter  $(EF30)$  3 bis 5 Jahre, sonst x=0. COMPUTE x=0. IF ((EF514=3) & (EF30>2 & EF30<6)) x=1.

\* Hilfsvariable x wird auf Ebene der Lebensgemeinschaft aggregiert und allen Personen der jeweiligen Lebensgemeinschaft zugewiesen. SORT CASES BY EF3 EF4 EF643. AGGREGATE OUTFILE=\* MODE=ADDVARIABLES / PRESORTED / BREAK EF3 EF4 EF643 / V632=SUM(X).

\* Kontrolle. CROSSTABS / TABLES=V632 BY EF632.

\*\*\*\*\*\*\*\*\*\*\*\*\*\*\*\*\* EF633 Kinder (6-9Jahre): Anzahl in Lebensgemeinschaft \*\*\*\*\*\*\*\*\*\*\*\*\*\*\*.

\* Einlesen der Daten: MZ 2003. GET FILE='<Pfadangabe>/mz2003.sav' / KEEP=EF3 EF4 EF30 EF513 EF514 EF633 EF643.

\* Eingrenzung der Bevölkerung auf Personen am Wohnsitz der Lebensgemeinschaft. SELECT IF EF513=1.

\* Hilfsvariable x=1, wenn Kind innerhalb der Lebensgemeinschaft (EF514=3) und Alter  $(EF30)$  6 bis 9 Jahre, sonst x=0. COMPUTE x=0. IF (EF514=3 & (EF30>5 & EF30<10))  $x=1$ .

\* Hilfsvariable x wird auf Ebene der Lebensgemeinschaft aggregiert und allen Personen der jeweiligen Lebensgemeinschaft zugewiesen. SORT CASES BY EF3 EF4 EF643. AGGREGATE OUTFILE=\* MODE=ADDVARIABLES / PRESORTED / BREAK EF3 EF4 EF643 / V633=SUM(X).

```
* Kontrolle. 
CROSSTABS / TABLES=V633 BY EF633. 
************** EF634 Kinder (10-14 Jahre): Anzahl in Lebensgemeinschaft *************.
* Einlesen der Daten: MZ 2003. 
GET FILE='<Pfadangabe>/mz2003.sav' 
  / KEEP=EF3 EF4 EF30 EF513 EF514 EF634 EF643. 
* Eingrenzung der Bevölkerung auf Personen am Wohnsitz der Lebensgemeinschaft. 
SELECT IF EF513=1. 
* Hilfsvariable x=1, wenn Kind innerhalb der Lebensgemeinschaft (EF514=3) und Alter 
(EF30) 10 bis 14 Jahre, sonst x=0.
COMPUTE x=0. 
IF (EF514=3 & (EF30>9 & EF30<15)) x=1.
* Hilfsvariable x wird auf Ebene der Lebensgemeinschaft aggregiert und allen Personen 
  der jeweiligen Lebensgemeinschaft zugewiesen. 
SORT CASES BY EF3 EF4 EF643. 
AGGREGATE OUTFILE=* MODE=ADDVARIABLES 
  / PRESORTED 
  / BREAK EF3 EF4 EF643 
  / V634=SUM(X). 
* Kontrolle. 
CROSSTABS / TABLES=V634 BY EF634. 
************** EF635 Kinder (15-17 Jahre): Anzahl in Lebensgemeinschaft **************.
* Einlesen der Daten: MZ 2003. 
GET FILE='<Pfadangabe>/mz2003.sav' 
 / KEEP=EF3 EF4 EF30 EF513 EF514 EF635 EF643. 
* Eingrenzung der Bevölkerung auf Personen am Wohnsitz der Lebensgemeinschaft. 
SELECT IF EF513=1.
* Hilfsvariable x=1, wenn Kind innerhalb der Lebensgemeinschaft (EF514=3) und Alter 
(EF30) 15 bis 17 Jahre, sonst x=0.
COMPUTE x=0. 
IF (EF514=3 & (EF30>14 & EF30<18)) x=1. 
EXECUTE. 
* Hilfsvariable x wird auf Ebene der Lebensgemeinschaft aggregiert und allen Personen 
  der jeweiligen Lebensgemeinschaft zugewiesen. 
SORT CASES BY EF3 EF4 EF643. 
AGGREGATE OUTFILE=* MODE=ADDVARIABLES 
  / PRESORTED 
  / BREAK EF3 EF4 EF643 
  / V635=SUM(X).
```
\* Kontrolle. CROSSTABS / TABLES=V635 BY EF635. \*\*\*\*\*\*\*\*\*\*\*\*\*\* EF636 Kinder (18-26 Jahre): Anzahl in Lebensgemeinschaft \*\*\*\*\*\*\*\*\*\*\*\*\*.

\* Einlesen der Daten: MZ 2003. GET FILE='<Pfadangabe>/mz2003.sav' / KEEP=EF3 EF4 EF30 EF513 EF514 EF636 EF643.

\* Eingrenzung der Bevölkerung auf Personen am Wohnsitz der Lebensgemeinschaft. SELECT IF EF513=1.

\* Hilfsvariable x=1, wenn Kind innerhalb der Lebensgemeinschaft (EF514=3) und Alter (EF30) 18 bis 26 Jahre, sonst  $x=0$ . COMPUTE x=0. IF (EF514=3 & EF30>17 & EF30<27) x=1.

\* Hilfsvariable x wird auf Ebene der Lebensgemeinschaft aggregiert und allen Personen der jeweiligen Lebensgemeinschaft zugewiesen. SORT CASES BY EF3 EF4 EF643. AGGREGATE OUTFILE=\* MODE=ADDVARIABLES / PRESORTED / BREAK EF3 EF4 EF643 / V636=SUM(X).

\* Kontrolle. CROSSTABS / TABLES=V636 BY EF636.

\*\*\*\*\*\*\*\*\*\*\*\*\* EF637 Kinder (ab 27 Jahre): Anzahl in Lebensgemeinschaft \*\*\*\*\*\*\*\*\*\*\*\*\*\*.

\* Einlesen der Daten: MZ 2003. GET FILE='<Pfadangabe>/mz2003.sav' / KEEP=EF3 EF4 EF30 EF513 EF514 EF637 EF643.

\* Eingrenzung der Bevölkerung auf Personen am Wohnsitz der Lebensgemeinschaft. SELECT IF EF513=1.

\* Hilfsvariable x=1, wenn Kind innerhalb der Lebensgemeinschaft (EF514=3) und Alter (EF30) ab 27 Jahre, sonst  $x=0$ . COMPUTE  $x=0$ . IF (EF514=3 & EF30>26) x=1.

\* Hilfsvariable x wird auf Ebene der Lebensgemeinschaft aggregiert und allen Personen der jeweiligen Lebensgemeinschaft zugewiesen. SORT CASES BY EF3 EF4 EF643. AGGREGATE OUTFILE=\* MODE=ADDVARIABLES / PRESORTED / BREAK EF3 EF4 EF643 / V637=SUM(X).

\* Kontrolle. CROSSTABS / TABLES=V637 BY EF637.

\*\*\*\*\*\*\*\* EF638 Kinder (15-17 Jahre): Anzahl in Lebensgemeinschaft, Schüler \*\*\*\*\*\*\*\*\*.

\* Einlesen der Daten: MZ 2003. GET FILE='<Pfadangabe>/mz2003.sav' / KEEP=EF3 EF4 EF30 EF71 EF74 EF513 EF514 EF638 EF643. \* Eingrenzung der Bevölkerung auf Personen am Wohnsitz der Lebensgemeinschaft. SELECT IF EF513=1.

\* Hilfsvariable x=1, wenn Kind innerhalb der Lebensgemeinschaft (EF514=3), Alter (EF30) 15 bis 17 Jahre und Schüler (EF71=1) einer allgemeinbildenden Schule (EF74 $>0$  & EF74 $<$ 4), sonst x=0. COMPUTE x=0. IF ((EF514=3) & (EF71=1) & (EF74>0 & EF74<4) & (EF30>14 & EF30<18)) x=1.

\* Hilfsvariable x wird auf Ebene der Lebensgemeinschaft aggregiert und allen Personen der jeweiligen Lebensgemeinschaft zugewiesen.

```
SORT CASES BY EF3 EF4 EF643. 
AGGREGATE OUTFILE=* MODE=ADDVARIABLES 
  / PRESORTED 
  / BREAK EF3 EF4 EF643 
  / V638=SUM(X).
```
\* Kontrolle. CROSSTABS / TABLES=V638 BY EF638.

\* Hinweise:

\* Die mit dieser Routine erzeugte Variable weicht in einigen Fällen von der im Datensatz bereits enthaltenen ab. In den Scientific Use Files 1996 bis 2004 wurde EF638 fehlerhaft programmiert.

- \* Die "Art der besuchten Schule" ist im Mikrozensus 2003 in der Variable EF74, in den Mikrozensen 1996 bis 2002 dagegen in der Variable EF72 abgelegt.
- \* Die Ausprägungen der Variablen stimmen nicht immer vollkommen überein.
- \* In vorliegendem Fall spielt dies jedoch keine Rolle, weil die relevanten Ausprägungen 1 bis 3 identisch sind.

\*\*\*\*\*\*\*\* EF639 Kinder (ab 18 Jahre): Anzahl in Lebensgemeinschaft, Schüler \*\*\*\*\*\*\*\*\*.

\* Einlesen der Daten: MZ 2003.

GET FILE='<Pfadangabe>/mz2003.sav'

/ KEEP=EF3 EF4 EF30 EF71 EF74 EF513 EF514 EF639 EF643.

\* Eingrenzung der Bevölkerung auf Personen am Wohnsitz der Lebensgemeinschaft. SELECT IF EF513=1.

\* Hilfsvariable x=1, wenn Kind innerhalb der Lebensgemeinschaft (EF514=3), Alter (EF30) ab 18 Jahre und Schüler (EF71=1) einer allgemeinbildenden Schule (EF74>0 & EF74<4), sonst x=0. COMPUTE x=0. IF ((EF514=3) & (EF71=1) & (EF74>0 & EF74<4) & (EF30>=18)) x=1.

\* Hilfsvariable x wird auf Ebene der Lebensgemeinschaft aggregiert und allen Personen der jeweiligen Lebensgemeinschaft zugewiesen. SORT CASES BY EF3 EF4 EF643. AGGREGATE OUTFILE=\* MODE=ADDVARIABLES / PRESORTED / BREAK EF3 EF4 EF643 / V639=SUM(X).

\* Kontrolle. CROSSTABS / TABLES=V639 BY EF639. \* Hinweise:

\* In den Scientific Use Files 1996 bis 1998 wurde EF639 fehlerhaft programmiert und lässt sich mit der hier vorgestellten Routine richtig berechnen.

\* Die "Art der besuchten Schule" ist im Mikrozensus 2003 in der Variable EF74, in den Mikrozensen 1996 bis 2002 dagegen in der Variable EF72 abgelegt.

\* Die Ausprägungen der Variablen stimmen nicht immer vollkommen überein.

\* In vorliegendem Fall spielt dies jedoch keine Rolle, weil die relevanten Ausprägungen 1 bis 3 identisch sind.

\*\*\*\*\*\*\*\*\*\*\*\* EF640 Kinder (unter 18 Jahre): Anzahl in Lebensgemeinschaft \*\*\*\*\*\*\*\*\*\*\*\*.

\* Einlesen der Daten: MZ 2003. GET FILE='<Pfadangabe>/mz2003.sav' / KEEP=EF3 EF4 EF30 EF513 EF514 EF640 EF643.

\* Eingrenzung der Bevölkerung auf Personen am Wohnsitz der Lebensgemeinschaft. SELECT IF EF513=1.

\* Hilfsvariable x=1, wenn Kind innerhalb der Lebensgemeinschaft (EF514=3) und Alter (EF30) unter 18 Jahre, sonst  $x=0$ . COMPUTE x=0. IF (EF514=3 & EF30 <= 17)  $x=1$ .

\* Hilfsvariable x wird auf Ebene der Lebensgemeinschaft aggregiert und allen Personen der jeweiligen Lebensgemeinschaft zugewiesen. SORT CASES BY EF3 EF4 EF643. AGGREGATE OUTFILE=\* MODE=ADDVARIABLES / PRESORTED / BREAK EF3 EF4 EF643 / V640=SUM(X).

\* Kontrolle. CROSSTABS / TABLES=V640 BY EF640.

\*\*\*\*\*\*\*\*\*\*\*\*\*\*\*\*\*\*\*\*\*\*\*\*\*\*\*\*\*\*\*\*\*\*\*\*\*\*\*\*\*\*\*\*\*\*\*\*\*\*\*\*\*\*\*\*\*\*\*\*\*\*\*\*\*\*\*\*\*\*\*\*\*\*\*\*\*\*\*\*\*\*\*\*\*\*\*\*\*\*. \* Angaben zum Lebenspartner der Bezugsperson im Haushalt . \*\*\*\*\*\*\*\*\*\*\*\*\*\*\*\*\*\*\*\*\*\*\*\*\*\*\*\*\*\*\*\*\*\*\*\*\*\*\*\*\*\*\*\*\*\*\*\*\*\*\*\*\*\*\*\*\*\*\*\*\*\*\*\*\*\*\*\*\*\*\*\*\*\*\*\*\*\*\*\*\*\*\*\*\*\*\*\*\*\*.

\* Hinweis: Im Mikrozensus SUF 2003 gibt es eine Lebensgemeinschaft mit zwei Lebenspartnern der Bezugsperson, die in den folgenden Berechnungen ausgeschlossen wird.

\*\*\*\*\*\*\*\*\*\*\* EF657 Geschlecht: Lebenspartner der Haushaltsbezugsperson \*\*\*\*\*\*\*\*\*\*\*\*.

\* Einlesen der Daten: MZ 2003.

GET FILE='<Pfadangabe>/mz2003.sav'

/ KEEP=EF1 EF3 EF4 EF32 EF39 EF513 EF514 EF657 EF643.

\* Ausschluss der Lebensgemeinschaft mit zwei Lebenspartnern der Bezugsperson (siehe Hinweis oben). SELECT IF (EF3 NE 28020 AND EF4 NE 4 AND EF643 NE 2).

\* Eingrenzung der Bevölkerung auf Personen am Wohnsitz der Lebensgemeinschaft. SELECT IF EF513=1.

\* Fälle sortieren nach der Nummer der Lebensgemeinschaft im Haushalt. SORT CASES BY EF3 EF4 EF643.

\* Geschlecht (EF32) für jeden Lebenspartner der Bezugsperson einer Lebensgemeinschaft (EF514=2) in file schreiben. TEMPORARY. SELECT IF EF514=2. SAVE OUTFILE='<Pfadangabe>/V657.sav' / KEEP=EF3 EF4 EF32 EF643 / RENAME EF32=V657.

\* Jeder Person einer Lebensgemeinschaft im Ausgangsfile (\*) das Geschlecht (EF32) des Lebenspartners der Bezugsperson einer Lebensgemeinschaft (V657) zuspielen. MATCH FILES TABLE='<Pfadangabe>/V657.sav'

 $/$  FILE= $*$ / BY EF3 EF4 EF643.

\* Kontrolle. CROSSTABS / TABLES=V657 BY EF657.

\*\*\*\*\*\*\*\*\*\* EF658 Familienstand: Lebenspartner der Haushaltsbezugsperson \*\*\*\*\*\*\*\*\*\*.

\* Einlesen der Daten: MZ 2003. GET FILE='<Pfadangabe>/mz2003.sav' / KEEP=EF3 EF4 EF35 EF513 EF514 EF643 EF658.

\* Ausschluss der Lebensgemeinschaft mit zwei Lebenspartnern der Bezugsperson (siehe Hinweis oben). SELECT IF (EF3 NE 28020 AND EF4 NE 4 AND EF643 NE 2).

\* Eingrenzung der Bevölkerung auf Personen am Wohnsitz der Lebensgemeinschaft. SELECT IF EF513=1.

\* Fälle sortieren nach der Nummer der Lebensgemeinschaft im Haushalt. SORT CASES BY EF3 EF4 EF643.

\* Familienstand (EF35) für jeden Lebenspartner der Bezugsperson einer Lebensgemeinschaft (EF514=2) in file schreiben. TEMPORARY. SELECT IF EF514=2. SAVE OUTFILE='<Pfadangabe>/V658.sav' / KEEP=EF3 EF4 EF35 EF643 / RENAME EF35=V658.

\* Jeder Person einer Lebensgemeinschaft im Ausgangsfile (\*) den Familienstand (EF35) des Lebenspartners der Bezugsperson einer Lebensgemeinschaft (V658) zuspielen. MATCH FILES TABLE='<Pfadangabe>/V658.sav'  $/$  FILE= $*$ / BY EF3 EF4 EF643.

\* Kontrolle. CROSSTABS / TABLES=V658 BY EF658. \*\*\*\*\*\*\*\*\*\*\*\*\*\*\*\* EF659 Alter: Lebenspartner der Haushaltsbezugsperson \*\*\*\*\*\*\*\*\*\*\*\*\*\*\*.

\* Einlesen der Daten: MZ 2003. GET FILE='<Pfadangabe>/mz2003.sav' / KEEP=EF3 EF4 EF30 EF513 EF514 EF643 EF659.

\* Ausschluss der Lebensgemeinschaft mit zwei Lebenspartnern der Bezugsperson (siehe Hinweis oben). SELECT IF (EF3 NE 28020 AND EF4 NE 4 AND EF643 NE 2).

\* Eingrenzung der Bevölkerung auf Personen am Wohnsitz der Lebensgemeinschaft. SELECT IF EF513=1.

\* Fälle sortieren nach der Nummer der Lebensgemeinschaft im Haushalt . SORT CASES BY EF3 EF4 EF643.

\* Alter (EF30) für jeden Lebenspartner der Bezugsperson einer Lebensgemeinschaft (EF514=2) in file schreiben. TEMPORARY. SELECT IF EF514=2. SAVE OUTFILE='<Pfadangabe>/V659.sav' / KEEP=EF3 EF4 EF30 EF643 / RENAME EF30=V659.

\* Jeder Person einer Lebensgemeinschaft im Ausgangsfile (\*) das Alter (EF30) des Lebenspartners der Bezugsperson einer Lebensgemeinschaft (V659) zuspielen. MATCH FILES TABLE='<Pfadangabe>/V659.sav'

 $/$  FILE= $*$ / BY EF3 EF4 EF643.

\* Kontrolle. CROSSTABS / TABLES=V659 BY EF659.

\*\*\*\*\*\*\* EF660 Staatsangehörigkeit: Lebenspartner der Haushaltsbezugsperson \*\*\*\*\*\*\*.

\* Einlesen der Daten: MZ 2003. GET FILE='<Pfadangabe>/mz2003.sav' / KEEP=EF3 EF4 EF52 EF513 EF514 EF643 EF660.

\* Ausschluss der Lebensgemeinschaft mit zwei Lebenspartnern der Bezugsperson (siehe Hinweis oben). SELECT IF (EF3 NE 28020 AND EF4 NE 4 AND EF643 NE 2).

\* Eingrenzung der Bevölkerung auf Personen am Wohnsitz der Lebensgemeinschaft. SELECT IF EF513=1.

\* Fälle sortieren nach der Nummer der Lebensgemeinschaft im Haushalt. SORT CASES BY EF3 EF4 EF643.

\* Staatsangehörigkeit (EF52) für jeden Lebenspartner der Bezugsperson einer Lebensgemeinschaft (EF514=2) in file schreiben. TEMPORARY. SELECT IF EF514=2. SAVE OUTFILE='<Pfadangabe>/V660.sav' / KEEP=EF3 EF4 EF52 EF643 / RENAME EF52=V660.

\* Jeder Person einer Lebensgemeinschaft im Ausgangsfile (\*) die Staatsangehörigkeit (EF52) des Lebenspartners der Bezugsperson einer Lebensgemeinschaft (V660) zuspielen.

MATCH FILES TABLE='<Pfadangabe>/V660.sav'  $/$  FILE= $*$ / BY EF3 EF4 EF643.

\* Kontrolle. CROSSTABS / TABLES=V660 BY EF660.

\*\*\*\*\*\*\*\*\*\*\* EF661 Erwerbstyp: Lebenspartner der Haushaltsbezugsperson \*\*\*\*\*\*\*\*\*\*\*.

\* Einlesen der Daten: MZ 2003. GET FILE='<Pfadangabe>/mz2003.sav' / KEEP=EF3 EF4 EF504 EF513 EF514 EF643 EF661.

\* Ausschluss der Lebensgemeinschaft mit zwei Lebenspartnern der Bezugsperson (siehe Hinweis oben). SELECT IF (EF3 NE 28020 AND EF4 NE 4 AND EF643 NE 2).

\* Eingrenzung der Bevölkerung auf Personen am Wohnsitz der Lebensgemeinschaft. SELECT IF EF513=1.

\* Fälle sortieren nach der Nummer der Lebensgemeinschaft im Haushalt. SORT CASES BY EF3 EF4 EF643.

\* Erwerbstyp (EF504) für jeden Lebenspartner der Bezugsperson einer Lebensgemeinschaft (EF514=2) in file schreiben. TEMPORARY. SELECT IF EF514=2. SAVE OUTFILE='<Pfadangabe>/V661.sav' / KEEP=EF3 EF4 EF504 EF643 / RENAME EF504=V661.

\* Jeder Person einer Lebensgemeinschaft im Ausgangsfile (\*) den Erwerbstyp (EF504) des Lebenspartners der Bezugsperson einer Lebensgemeinschaft (V661) zuspielen. MATCH FILES TABLE='<Pfadangabe>/V661.sav' / FILE=\* / BY EF3 EF4 EF643.

\* Kontrolle. CROSSTABS / TABLES=V661 BY EF661.

\*\*\*\* EF662 Wirtschaftszweig Betrieb: Lebenspartner der Haushaltsbezugsperson (WZ03) \*\*\*\*.

\* Einlesen der Daten: MZ 2003. GET FILE='<Pfadangabe>/mz2003.sav' / KEEP=EF3 EF4 EF129 EF513 EF514 EF643 EF662.

\* Ausschluss der Lebensgemeinschaft mit zwei Lebenspartnern der Bezugsperson (siehe Hinweis oben). SELECT IF (EF3 NE 28020 AND EF4 NE 4 AND EF643 NE 2).

\* Eingrenzung der Bevölkerung auf Personen am Wohnsitz der Lebensgemeinschaft. SELECT IF EF513=1.

\* Fälle sortieren nach der Nummer der Lebensgemeinschaft im Haushalt . SORT CASES BY EF3 EF4 EF643.

\* Wirtschaftszweig Betrieb (EF129) für jeden Lebenspartner der Bezugsperson einer Lebensgemeinschaft (EF514=2) in file schreiben. TEMPORARY. SELECT IF EF514=2. SAVE OUTFILE='<Pfadangabe>/V662.sav' / KEEP=EF3 EF4 EF129 EF643 / RENAME EF129=V662.

\* Jeder Person einer Lebensgemeinschaft im Ausgangsfile (\*) den Wirtschaftszweig Betrieb (EF129) des Lebenspartners der Bezugsperson einer Lebensgemeinschaft (V662) zuspielen. MATCH FILES TABLE='<Pfadangabe>/V662.sav'  $/$  FILE= $*$ / BY EF3 EF4 EF643.

\* Kontrolle. CROSSTABS / TABLES=V662 BY EF662.

\*\*\*\*\*\*\*\* EF663 Stellung im Beruf: Lebenspartner der Haushaltsbezugsperson \*\*\*\*\*\*\*\*\*.

\* Einlesen der Daten: MZ 2003. GET FILE='<Pfadangabe>/mz2003.sav' / KEEP=EF3 EF4 EF127 EF513 EF514 EF643 EF663.

\* Ausschluss der Lebensgemeinschaft mit zwei Lebenspartnern der Bezugsperson (siehe Hinweis oben). SELECT IF (EF3 NE 28020 AND EF4 NE 4 AND EF643 NE 2).

\* Eingrenzung der Bevölkerung auf Personen am Wohnsitz der Lebensgemeinschaft. SELECT IF EF513=1.

\* Fälle sortieren nach der Nummer der Lebensgemeinschaft im Haushalt. SORT CASES BY EF3 EF4 EF643.

\* Stellung im Beruf (EF127) für jeden Lebenspartner der Bezugsperson einer Lebensgemeinschaft (EF514=2) in file schreiben. TEMPORARY. SELECT IF EF514=2. SAVE OUTFILE='<Pfadangabe>/V663.sav' / KEEP=EF3 EF4 EF127 EF643 / RENAME EF127=V663.

\* Jeder Person einer Lebensgemeinschaft im Ausgangsfile (\*) die Stellung im Beruf (EF127) des Lebenspartners der Bezugsperson einer Lebensgemeinschaft (V663) zuspielen. MATCH FILES TABLE='<Pfadangabe>/V663.sav'

 $/$  FILE= $*$ 

/ BY EF3 EF4 EF643.

\* Kontrolle. CROSSTABS / TABLES=V663 BY EF663.

\*\*\* EF664 Überwiegender Lebensunterhalt: Lebenspartner der Haushaltsbezugsperson \*\*\*.

\* Einlesen der Daten: MZ 2003. GET FILE='<Pfadangabe>/mz2003.sav' / KEEP=EF3 EF4 EF338 EF513 EF514 EF643 EF664. \* Ausschluss der Lebensgemeinschaft mit zwei Lebenspartnern der Bezugsperson (siehe Hinweis oben). SELECT IF (EF3 NE 28020 AND EF4 NE 4 AND EF643 NE 2).

\* Eingrenzung der Bevölkerung auf Personen am Wohnsitz der Lebensgemeinschaft. SELECT IF EF513=1.

\* Fälle sortieren nach der Nummer der Lebensgemeinschaft im Haushalt. SORT CASES BY EF3 EF4 EF643.

\* Überwiegender Lebensunterhalt (EF338) für jeden Lebenspartner der Bezugsperson einer Lebensgemeinschaft (EF514=2) in file schreiben. TEMPORARY. SELECT IF EF514=2. SAVE OUTFILE='<Pfadangabe>/V664.sav' / KEEP=EF3 EF4 EF338 EF643 / RENAME EF338=V664.

\* Jeder Person einer Lebensgemeinschaft im Ausgangsfile (\*) den überwiegenden Lebensunterhalt (EF338) des Lebenspartners der Bezugsperson einer Lebensgemeinschaft (V664) zuspielen. MATCH FILES TABLE='<Pfadangabe>/V664.sav' /  $\textrm{FILE}{=}\ast$ / BY EF3 EF4 EF643.

\* Kontrolle. CROSSTABS / TABLES=V664 BY EF664.

\*\*\*\*\* EF665 Nettoeinkommen (April): Lebenspartner der Haushaltsbezugsperson \*\*\*\*\*.

\* Einlesen der Daten: MZ 2003. GET FILE='<Pfadangabe>/mz2003.sav' / KEEP=EF3 EF4 EF372 EF513 EF514 EF643 EF665.

\* Ausschluss der Lebensgemeinschaft mit zwei Lebenspartnern der Bezugsperson (siehe Hinweis oben). SELECT IF (EF3 NE 28020 AND EF4 NE 4 AND EF643 NE 2).

\* Eingrenzung der Bevölkerung auf Personen am Wohnsitz der Lebensgemeinschaft. SELECT IF EF513=1.

\* Fälle sortieren nach der Nummer der Lebensgemeinschaft im Haushalt . SORT CASES BY EF3 EF4 EF643.

\* Nettoeinkommen (April) (EF372) für jeden Lebenspartner der Bezugsperson einer Lebensgemeinschaft (EF514=2) in file schreiben. TEMPORARY. SELECT IF EF514=2. SAVE OUTFILE='<Pfadangabe>/V665.sav' / KEEP=EF3 EF4 EF372 EF643 / RENAME EF372=V665.

\* Jeder Person einer Lebensgemeinschaft im Ausgangsfile (\*) das Nettoeinkommen (April) (EF372) des Lebenspartners der Bezugsperson einer Lebensgemeinschaft (V665) zuspielen. MATCH FILES TABLE='<Pfadangabe>/V665.sav'  $/$  FILE= $*$  / BY EF3 EF4 EF643. EXECUTE.

\* Kontrolle. CROSS / TABLES=V665 BY EF665.

\*\*\* EF666 Höchster allgemeiner Schulabschluss: Lebenspartner der Haushaltsbezugsperson (FB 51+) \*\*\*.

\* Einlesen der Daten: MZ 2003. GET FILE='<Pfadangabe>/mz2003.sav' / KEEP=EF3 EF4 EF258 EF259 EF513 EF514 EF643 EF666.

\* Ausschluss der Lebensgemeinschaft mit zwei Lebenspartnern der Bezugsperson (siehe Hinweis oben). SELECT IF (EF3 NE 28020 AND EF4 NE 4 AND EF643 NE 2).

\* Eingrenzung der Bevölkerung auf Personen am Wohnsitz der Lebensgemeinschaft. SELECT IF EF513=1.

\* Fälle sortieren nach der Nummer der Lebensgemeinschaft im Haushalt . SORT CASES BY EF3 EF4 EF643.

\* Rekodierung von EF258 und EF259 gemäss EF666. IF EF258=8 OR (sysmis(EF258)) V666=8. IF EF258=9 V666=9. IF EF259=1 V666=1. IF EF259=2 V666=2. IF EF259=3 V666=3. IF EF259=4 V666=4. IF EF259=5 V666=5. IF EF259=9 V666=7.

\* Allgemeiner Schulabschluss (EF258) und höchster allgemeiner Schulabschluss (FB 51+) (EF259) für jeden Lebenspartner der Bezugsperson einer Lebensgemeinschaft (EF514=2) in file schreiben. TEMPORARY. SELECT IF EF514=2. SAVE OUTFILE='<Pfadangabe>/V666.sav'

/ KEEP=EF3 EF4 EF258 EF259 EF643 V666.

\* Jeder Person einer Lebensgemeinschaft im Ausgangsfile (\*) den höchsten allgemeinen Schulabschluss (FB 51+) (EF259) des Lebenspartners der Bezugsperson einer Lebensgemeinschaft (V666) zuspielen. MATCH FILES TABLE='<Pfadangabe>/V666.sav'  $/$  FILE= $*$ / BY EF3 EF4 EF643.

\* Kontrolle. CROSSTABS / TABLES=V666 BY EF666.

\* Hinweise:

- \* Die mit dieser Routine erzeugte Variable weicht in einigen Fällen von der im Datensatz bereits enthaltenen ab, weil bei der Ausgangsvariable EF258 unplausible Fälle nachträglich umcodiert worden sind (Personen ab 15 Jahren, die gegenwärtig keine Schule besuchen und daher die Frage nach dem Schulabschluss hätten beantworten müssen, wurden von "entfällt" auf "ohne Angabe" umcodiert).
- \* EF258 (allgemeiner Schulabschluss vorhanden) im Mikrozensus 2003 entspricht EF286 in den Mikrozensen 1996 bis 2002.
- \* EF259 (höchster allgemeiner Schulabschluss) im Mikrozensus 2003 entspricht EF287 in den Mikrozensen 1996 bis 2002.

\*\*\* EF667 Höchster beruflicher Abschluss: Lebenspartner der Haushaltsbezugsperson (FB 51+) \*\*\*.

\* Einlesen der Daten: MZ 2003. GET FILE='<Pfadangabe>/mz2003.sav' / KEEP=EF3 EF4 EF260 EF261 EF513 EF514 EF643 EF667.

\* Ausschluss der Lebensgemeinschaft mit zwei Lebenspartnern der Bezugsperson (siehe Hinweis oben). SELECT IF (EF3 NE 28020 AND EF4 NE 4 AND EF643 NE 2).

\* Eingrenzung der Bevölkerung auf Personen am Wohnsitz der Lebensgemeinschaft. SELECT IF EF513=1.

\* Fälle sortieren nach der Nummer der Lebensgemeinschaft im Haushalt . SORT CASES BY EF3 EF4 EF643.

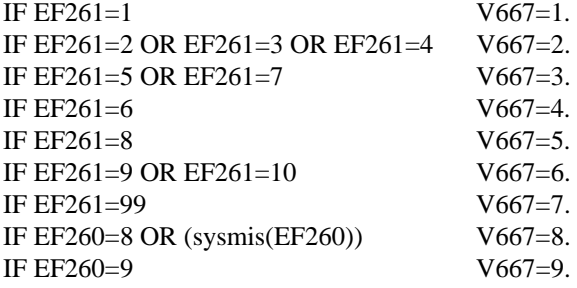

\* Beruflicher Abschluss (EF260) und höchster beruflicher Abschluss (FB 51+) (EF261) für jeden Lebenspartner der Bezugsperson einer Lebensgemeinschaft (EF514=2) in file schreiben. TEMPORARY. SELECT IF EF514=2. SAVE OUTFILE='<Pfadangabe>/V667.sav' / KEEP=EF3 EF4 EF260 EF261 EF643 V667.

\* Jeder Person einer Lebensgemeinschaft im Ausgangsfile (\*) den höchsten beruflichen Abschluss (FB 51+) (EF261) des Lebenspartners der Bezugsperson einer Lebensgemeinschaft (V667) zuspielen. MATCH FILES TABLE='<Pfadangabe>/V667.sav'  $/$  FILE= $*$ 

/ BY EF3 EF4 EF643.

\* Kontrolle. CROSSTABS / TABLES=V667 BY EF667.

\* Hinweis:

\* EF260 (beruflicher Abschluss) im Mikrozensus 2003 entspricht EF289 in den Mikrozensen 1996 bis 1998 und EF288 in den Mikrozensen 1999 bis 2002.

\* EF261 (höchster beruflicher Ausbildungsabschluss) im Mikrozensus 2003 entspricht EF290 in den Mikrozensen 1996 bis 1998 und EF289 in den Mikrozensen 1999 bis 2002.

\*\*\*\*\*\*\*\*\*\* EF669 Arbeitszeittyp: Lebenspartner der Haushaltsbezugsperson \*\*\*\*\*\*\*\*\*\*.

\* Einlesen der Daten: MZ 2003. GET FILE='<Pfadangabe>/mz2003.sav' / KEEP=EF3 EF4 EF138 EF504 EF514 EF643 EF669.

\* Ausschluss der Lebensgemeinschaft mit zwei Lebenspartnern der Bezugsperson (siehe Hinweis oben). SELECT IF (EF3 NE 28020 AND EF4 NE 4 AND EF643 NE 2).

\* Eingrenzung der Bevölkerung auf Personen am Wohnsitz der Lebensgemeinschaft. SELECT IF EF513=1.

\* Fälle sortieren nach der Nummer der Lebensgemeinschaft im Haushalt. SORT CASES BY EF3 EF4 EF643.

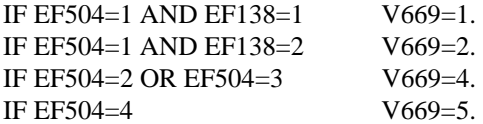

\* Erwerbstyp (EF504) und Vollzeit oder Teilzeit (EF138) für jeden Lebenspartner der Bezugsperson einer Lebensgemeinschaft (EF514=2) in file schreiben. TEMPORARY. SELECT IF EF514=2. SAVE OUTFILE='<Pfadangabe>/V669.sav' / KEEP=EF3 EF4 EF138 EF504 EF643 V669.

\* Jeder Person einer Lebensgemeinschaft im Ausgangsfile (\*) den Erwerbstyp (EF504) und Vollzeit oder Teilzeit (EF138) des Lebenspartners der Bezugsperson einer Lebensgemeinschaft (V669) zuspielen. MATCH FILES TABLE='<Pfadangabe>/V669.sav' /  $\textrm{FILE}{=}\ast$ 

/ BY EF3 EF4 EF643.

\* Kontrolle. CROSSTABS / TABLES=V669 BY EF669.

\*\*\* EF670 Höchster beruflicher Abschluss: differenzierte Angabe, Lebenspartner der Haushaltsbezugsperson (FB 51+) \*\*\*.

\* Einlesen der Daten: MZ 2003. GET FILE='<Pfadangabe>/mz2003.sav' / KEEP=EF3 EF4 EF260 EF261 EF513 EF514 EF643 EF670.

\* Ausschluss der Lebensgemeinschaft mit zwei Lebenspartnern der Bezugsperson (siehe Hinweis oben). SELECT IF (EF3 NE 28020 AND EF4 NE 4 AND EF643 NE 2).

\* Eingrenzung der Bevölkerung auf Personen am Wohnsitz der Lebensgemeinschaft. SELECT IF EF513=1.

\* Fälle sortieren nach der Nummer der Lebensgemeinschaft im Haushalt. SORT CASES BY EF3 EF4 EF643.

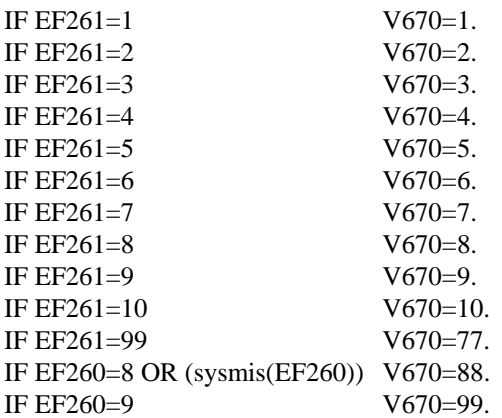

\* Beruflicher Abschluss (EF260) und höchster beruflicher Abschluss, differenzierte Angabe (FB 51+) (EF261) für jeden Lebenspartner der Bezugsperson einer Lebensgemeinschaft (EF514=2) in file schreiben. TEMPORARY. SELECT IF EF514=2. SAVE OUTFILE='<Pfadangabe>/V670.sav' / KEEP=EF3 EF4 EF260 EF261 EF643 V670.

\* Jeder Person einer Lebensgemeinschaft im Ausgangsfile (\*) den höchsten beruflichen Abschluss, differenzierte Angabe (FB 51+) (EF261) des Lebenspartners der Bezugsperson einer Lebensgemeinschaft zuspielen.

MATCH FILES TABLE='<Pfadangabe>/V670.sav'  $/$  FILE= $*$ 

/ BY EF3 EF4 EF643.

\* Kontrolle. CROSSTABS / TABLES=V670 BY EF670.

\* Hinweis:

\* EF260 (beruflicher Abschluss) im Mikrozensus 2003 entspricht EF289 in den Mikrozensen 1996 bis 1998 und EF288 in den Mikrozensen 1999 bis 2002.

\* EF261 (höchster beruflicher Ausbildungsabschluss) im Mikrozensus 2003 entspricht EF290 in den Mikrozensen 1996 bis 1998 und EF289 in den Mikrozensen 1999 bis 2002.